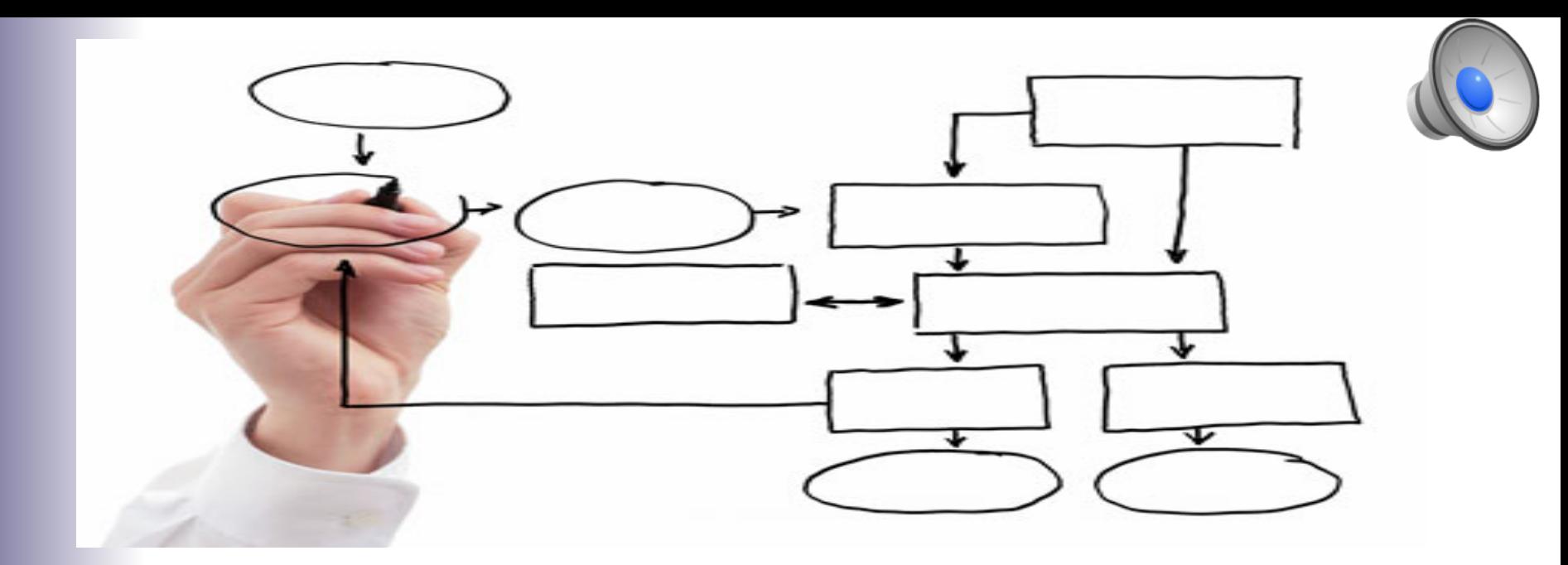

MIS 5121:Business Processes, ERP Systems & Controls

### Basic Accounting / Financials Supplement

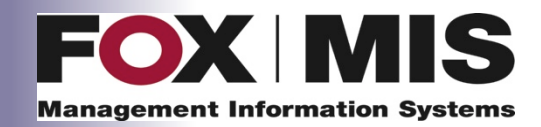

**James Baranello**

**James.Baranello**@temple.edu

## **Objectives**

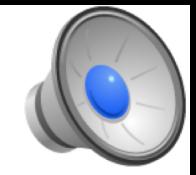

- Introduction, basic summary of accounting principles
- Link the principles together as typically done in real companies
- Demonstrate how these principles are used within SAP system

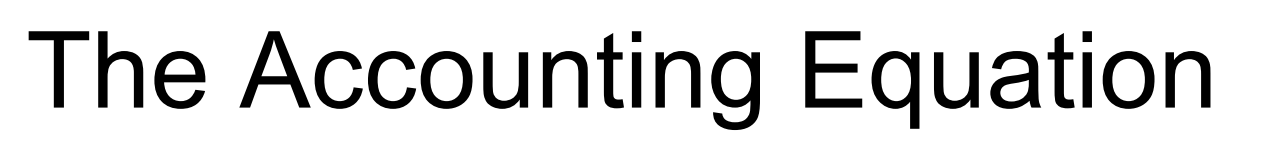

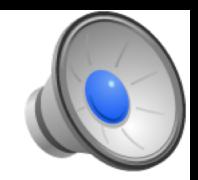

## **Assets = Liabilities + Owner's Equity**

- Always True
- At all times
- Without Exception

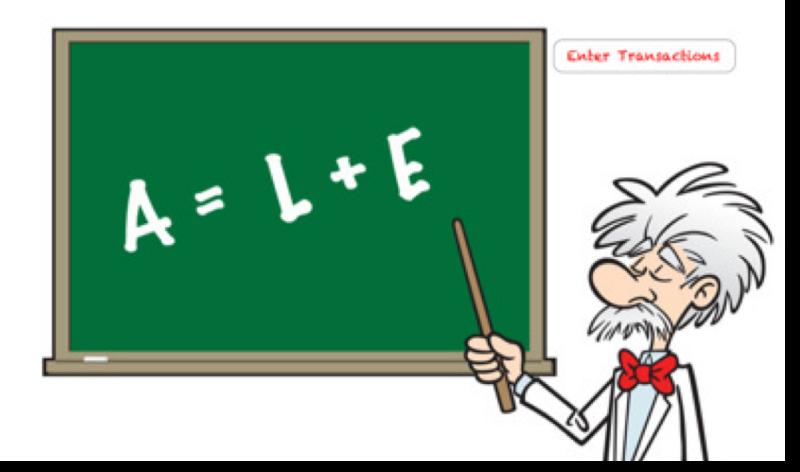

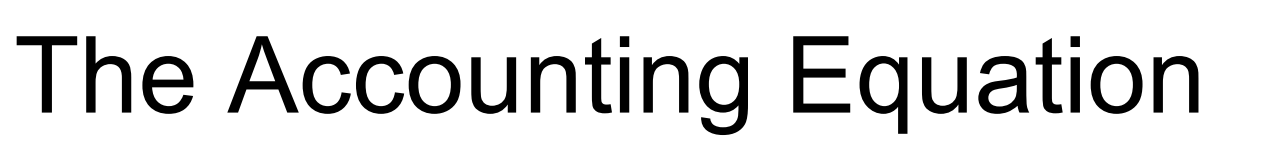

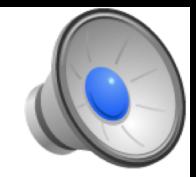

## **Assets = Liabilities + Owner's Equity**

- **Assets**: All Property Owned by Company
- **Liabilities**: All debts Company has outstanding
- **Owner's Equity (aka Shareholder's Equity)**: Company's ownership interest in its assets after all debts have been paid

**Assets – Liabilities = Owner's Equity**

# The Accounting Equation

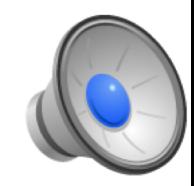

## **Assets = Liabilities + Owner's Equity**

- Always True
- At all times
- Without Exception

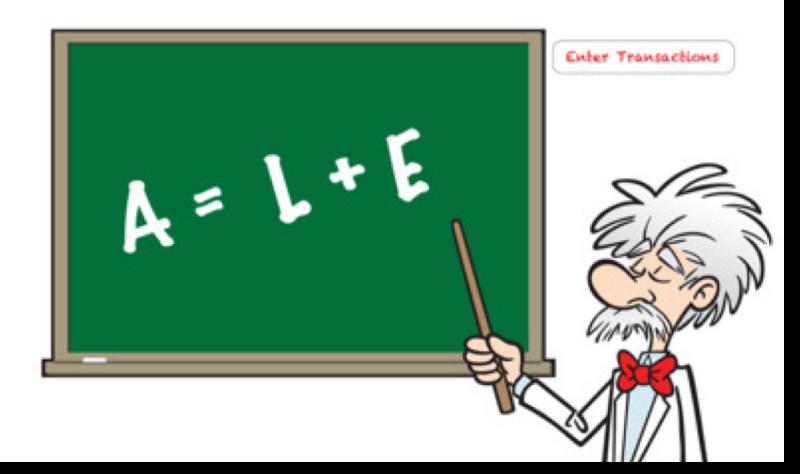

# The Accounting Equation: Example **Assets = Liabilities + Owner's Equity**

- Scenario 1: Own \$300,000 home with \$230,000 Mortgage, Equity in Home is \$  $$300,000 = $230,000 + $$
- Scenario 2: One Year later have paid off \$15,000 of Mortgage

$$
\mathsf{S}_{\_\_\_\_},\_\_\_\_\_ = \mathsf{S}_{\_\_\_\_},\_\_\_\_\_ + \mathsf{S}_{\_\_\_},\_\_\_\_
$$

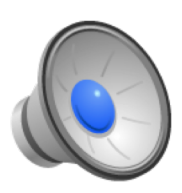

# The Accounting Equation: Example **Assets = Liabilities + Owner's Equity**

- Scenario 1: Own \$300,000 home with \$230,000 Mortgage, Equity in Home is \$ 70,000 \$300,000 = \$230,000 + \$*70,000*
- Scenario 2: One Year later have paid off \$15,000 of Mortgage

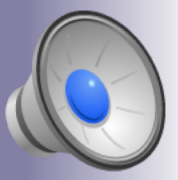

\$*300,000* = \$*215,000* + \$ *85,000*

### My Asset is Your Liability

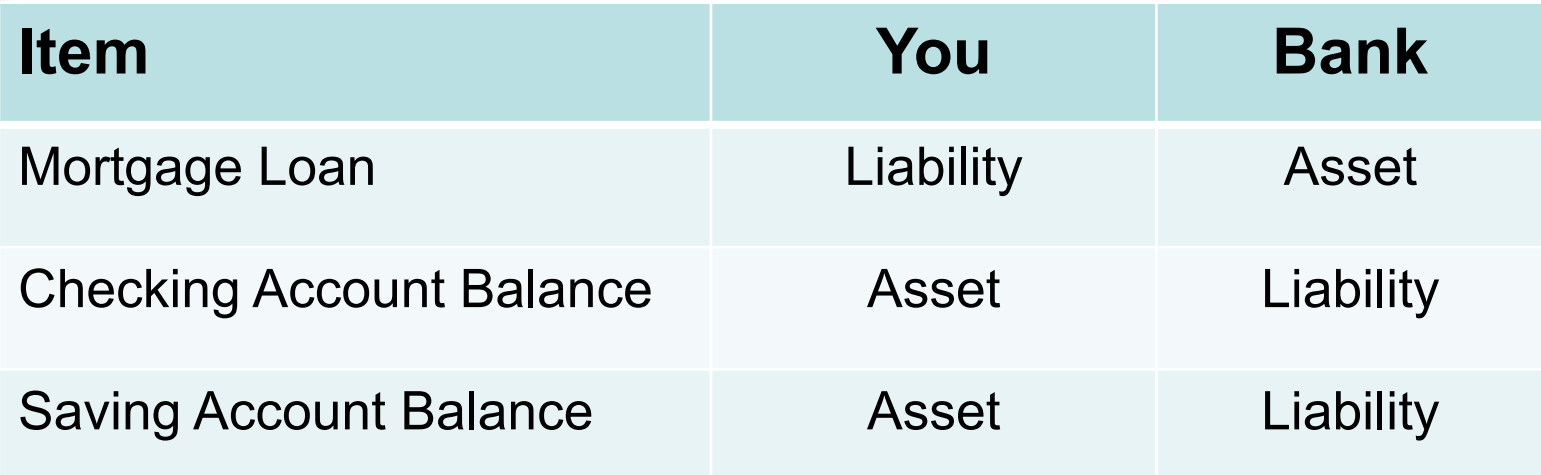

Important to understand the perspective of the account holder / owner (which hat are you wearing?)

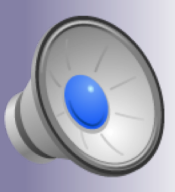

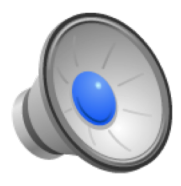

## Financial Statements

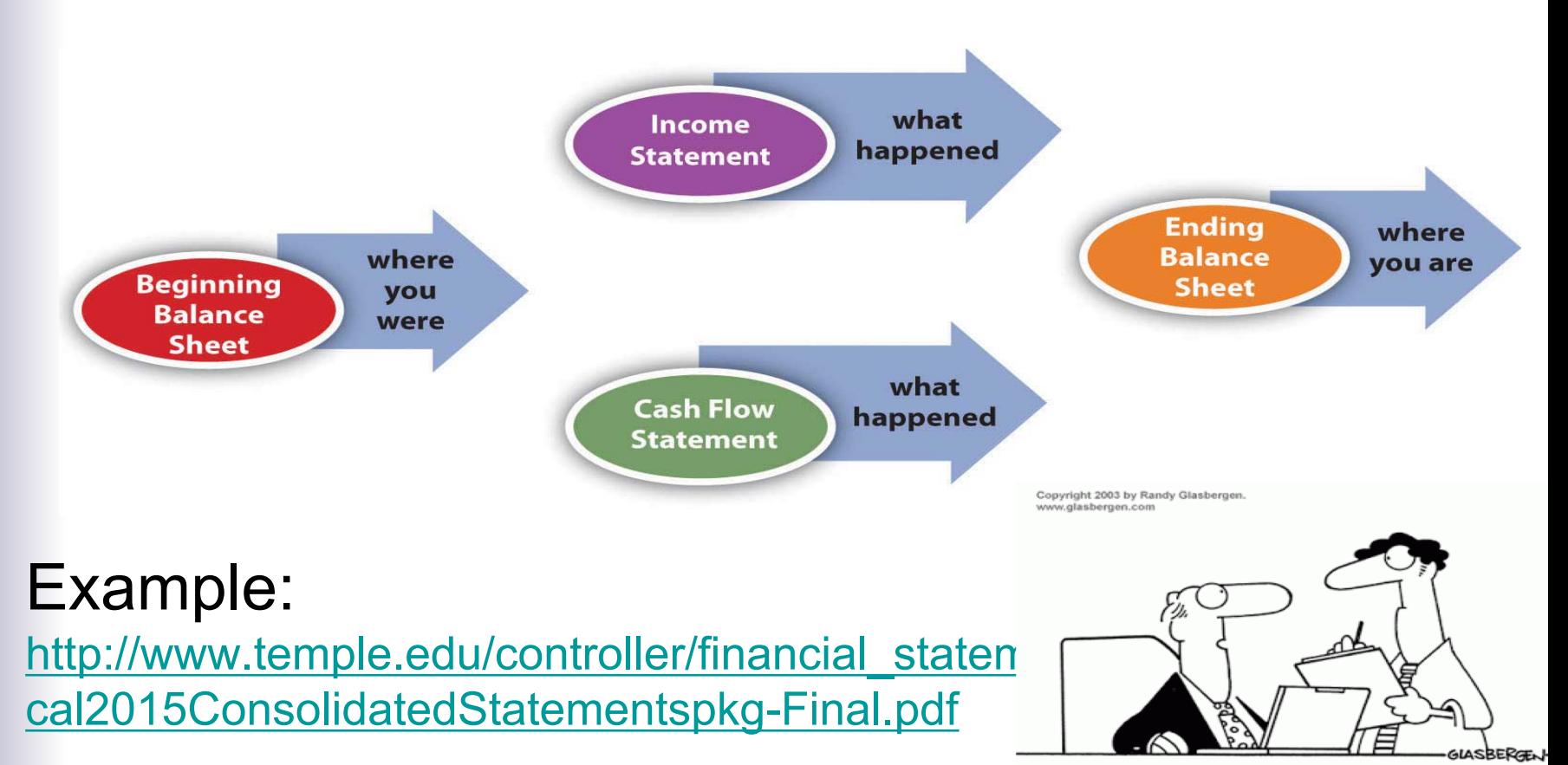

9 "Our books are balanced. 50% of our

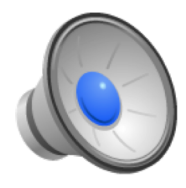

## Financial Statements

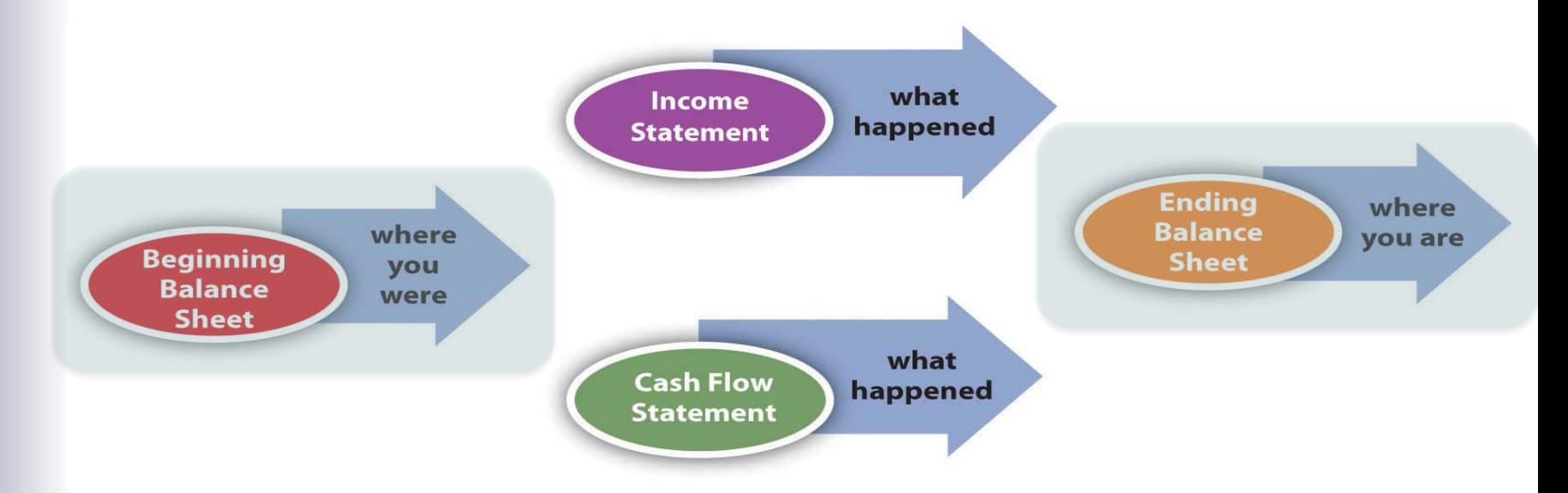

### Example:

http://www.temple.edu/controller/financial\_statements/documents/Fis cal2015ConsolidatedStatementspkg-Final.pdf

**Assets**: All Property Owned by Company

• **\_\_\_\_\_\_\_\_\_\_** • **\_\_\_\_\_\_\_\_\_\_** • **\_\_\_\_\_\_\_\_\_\_** • **\_\_\_\_\_\_\_\_\_\_**

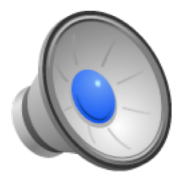

**Assets**: All Property Owned by Company

- **Cash and Cash Equivalents:** 
	- Balances in checking, savings accounts
	- Investments maturing within 3 months
- **Inventory:** Goods in stock for Sale or Use
- **Accounts Receivable:** Amounts
- **Property, Plant and Equipment:** Assets not easily converted to cash. e.g. buildings, mfg equipment, computers, vehicles, etc.

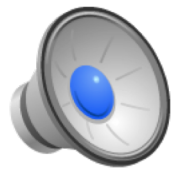

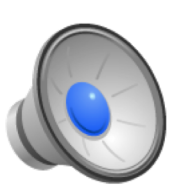

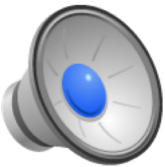

**Liabilities**: All debts Company has outstanding

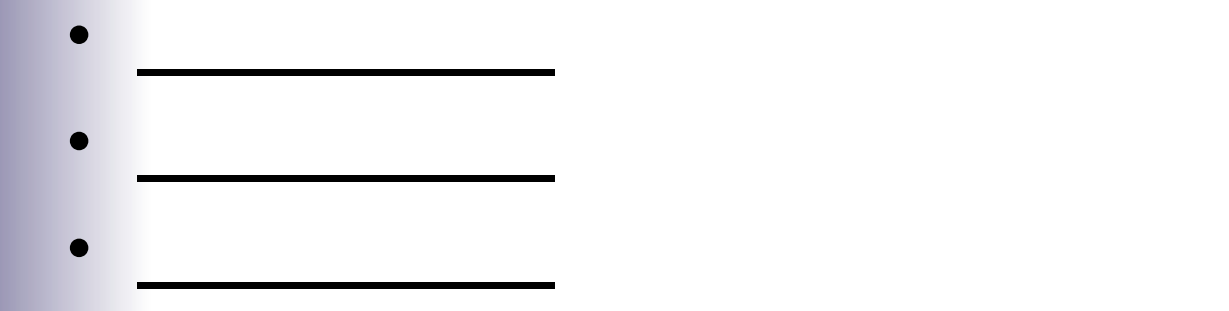

**Owners Equity**: (aka Stockholder Equity)

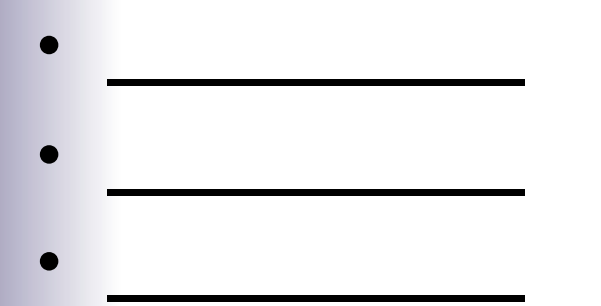

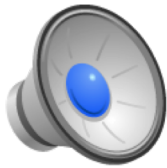

**Liabilities**: All debts Company has outstanding

- **Accounts Payable:** Amounts due to suppliers for goods or services already received
- **Notes Payable:** Contractual obligations due to lenders (e.g. bank loans, long term leases)

**Owners Equity: (aka Stockholder Equity)** 

- **Common Stock:** \$\$ invested by company owners
- **Retained Earnings:** Sum of all net income over business life not distributed to owners as dividend

### **Current vs. Long Term**

- Ø Common breakdown of Assets and Liabilities
- Ø **Current:** within 12 months or less

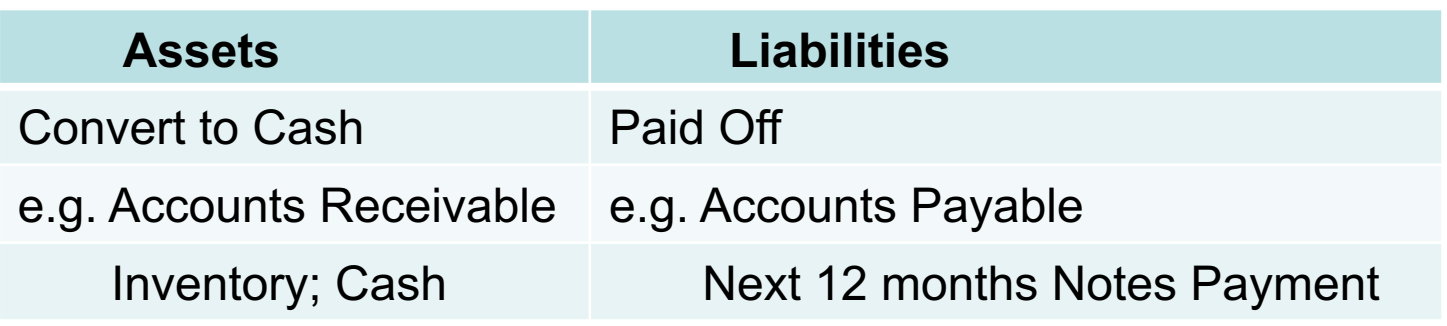

### Ø **Long Term (non-Current)**: Everything not current e.g. Property, Plants, Equipment, Note Payments > 12 months

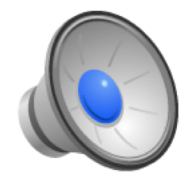

### Temple University<br>Of The Commonwealth System of Higher Education<br>Consolidated Balance Sheets (in thousands)

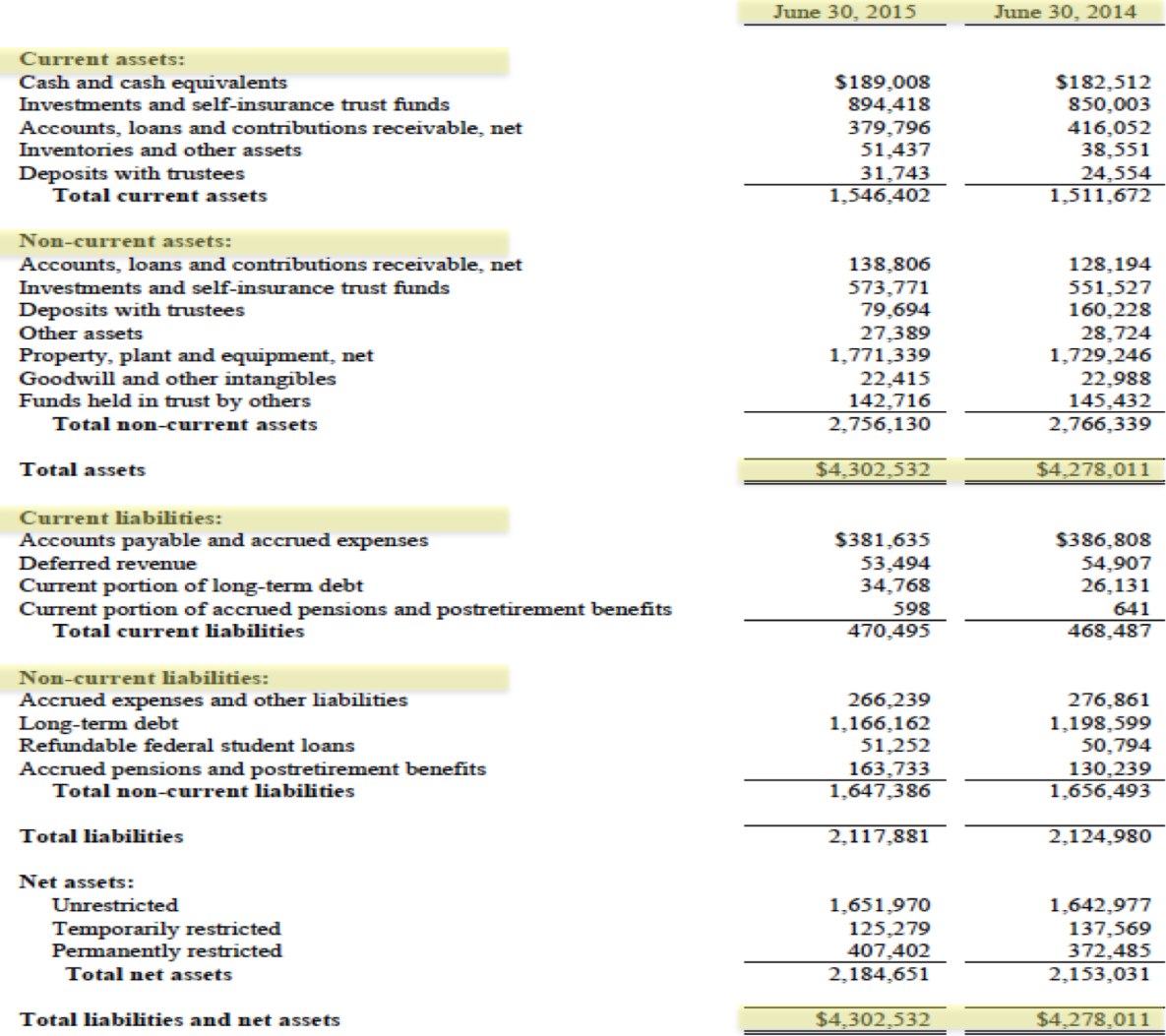

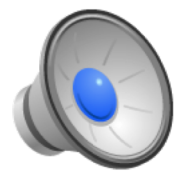

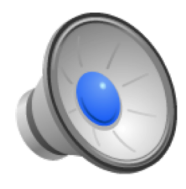

## Financial Statements

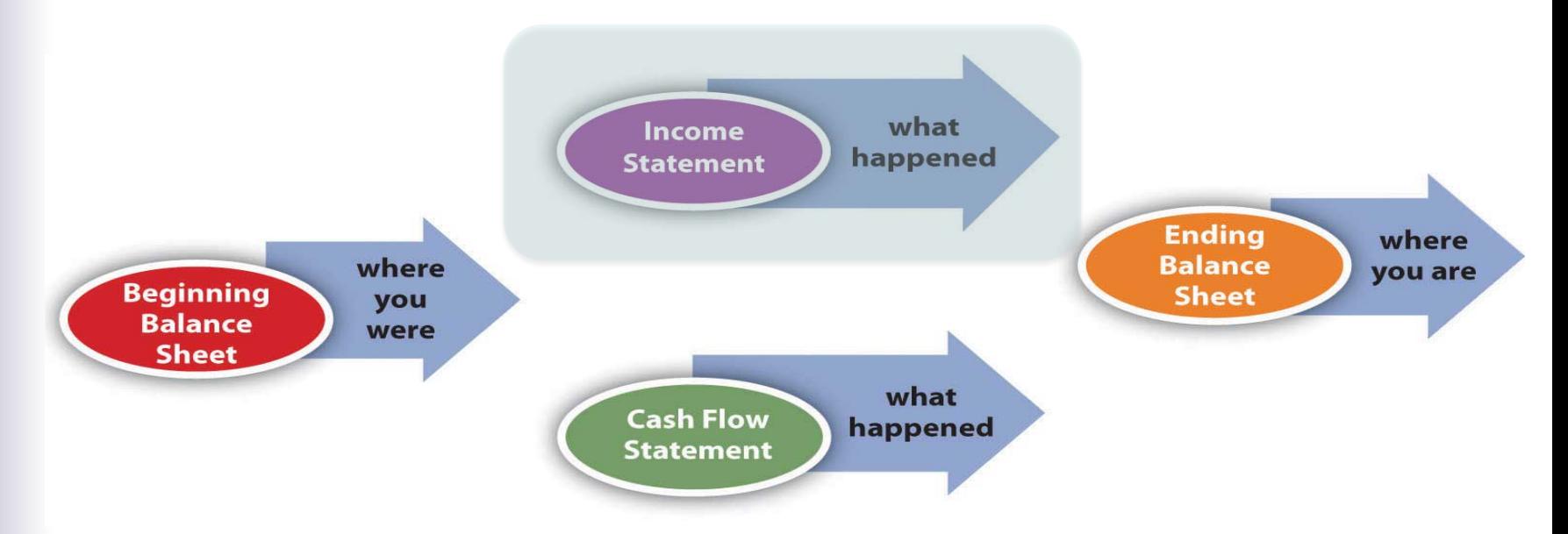

### Example:

http://www.temple.edu/controller/financial\_statements/documents/Fis cal2015ConsolidatedStatementspkg-Final.pdf

### Income Statement

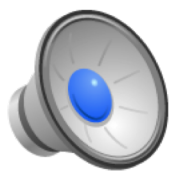

- Shows financial performance over a period of time (usually a year)
	- vs. Balance Sheet point in time view
	- Balance Sheet: photo, Income Stmt: video
- Also called Profit and Loss (P&L) Statement
- Typical Organization of Statement:
	- Revenue
	- Expenses
	- Net Income

### Income Statement

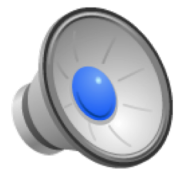

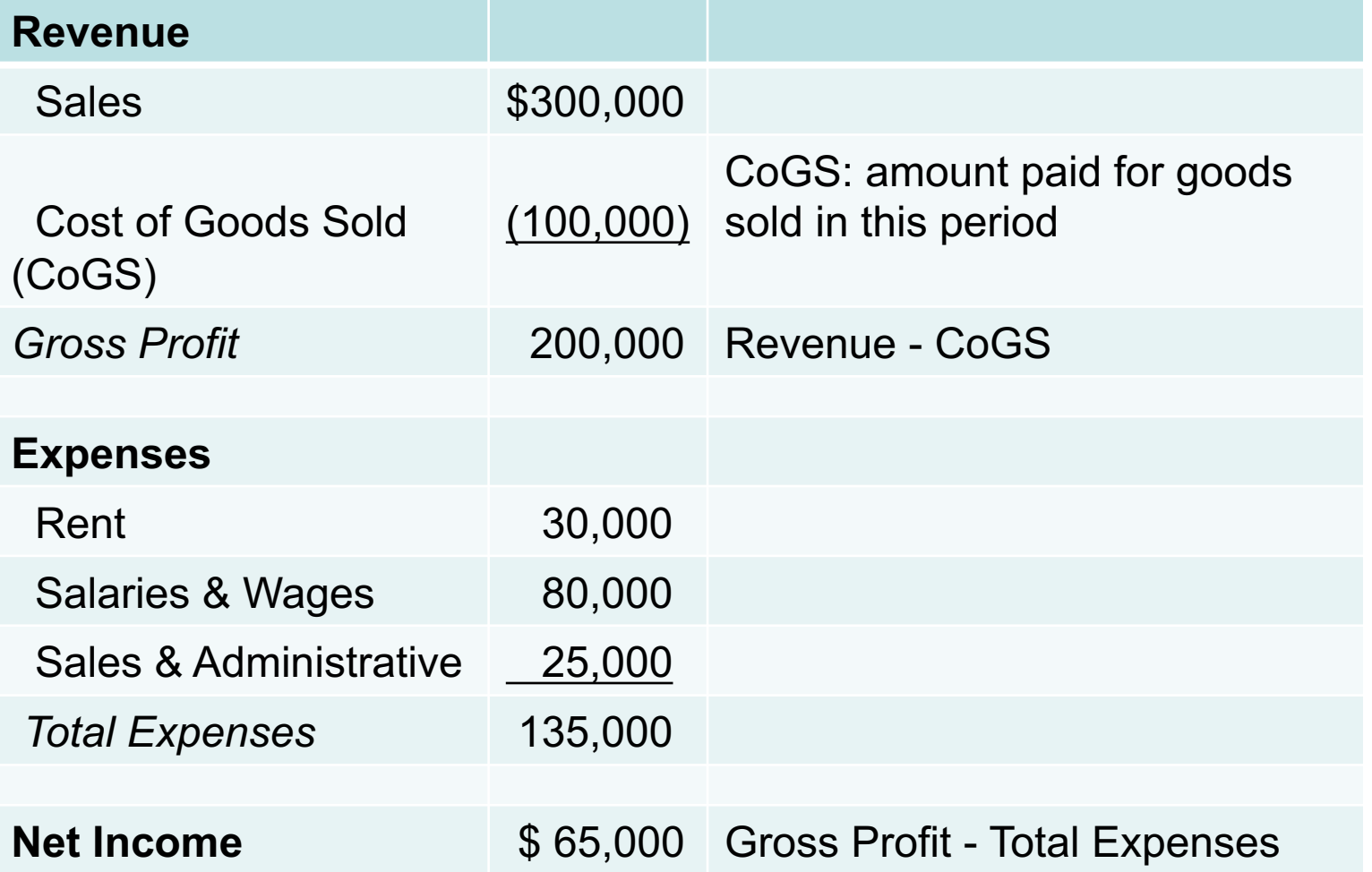

### Income Statement

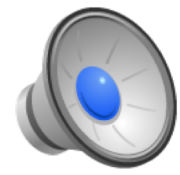

Sometimes Separate Operating vs. Non-Operating

• **Operating**: From sale of company's primary products / services

Operating Income: Operating Revenue -Operating Expenses

• **Non-Operating**: Unrelated to core operation of business

e.g. Interest income / expense; investment gain or losses

• **Net Income**: Operating Income + Non-Operating Income

### **Temple University** Of The Commonwealth System of Higher Education **Consolidated Statement of Activities** For the Year Ended June 30, 2014 (in thousands)

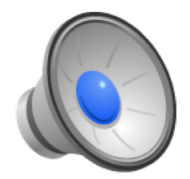

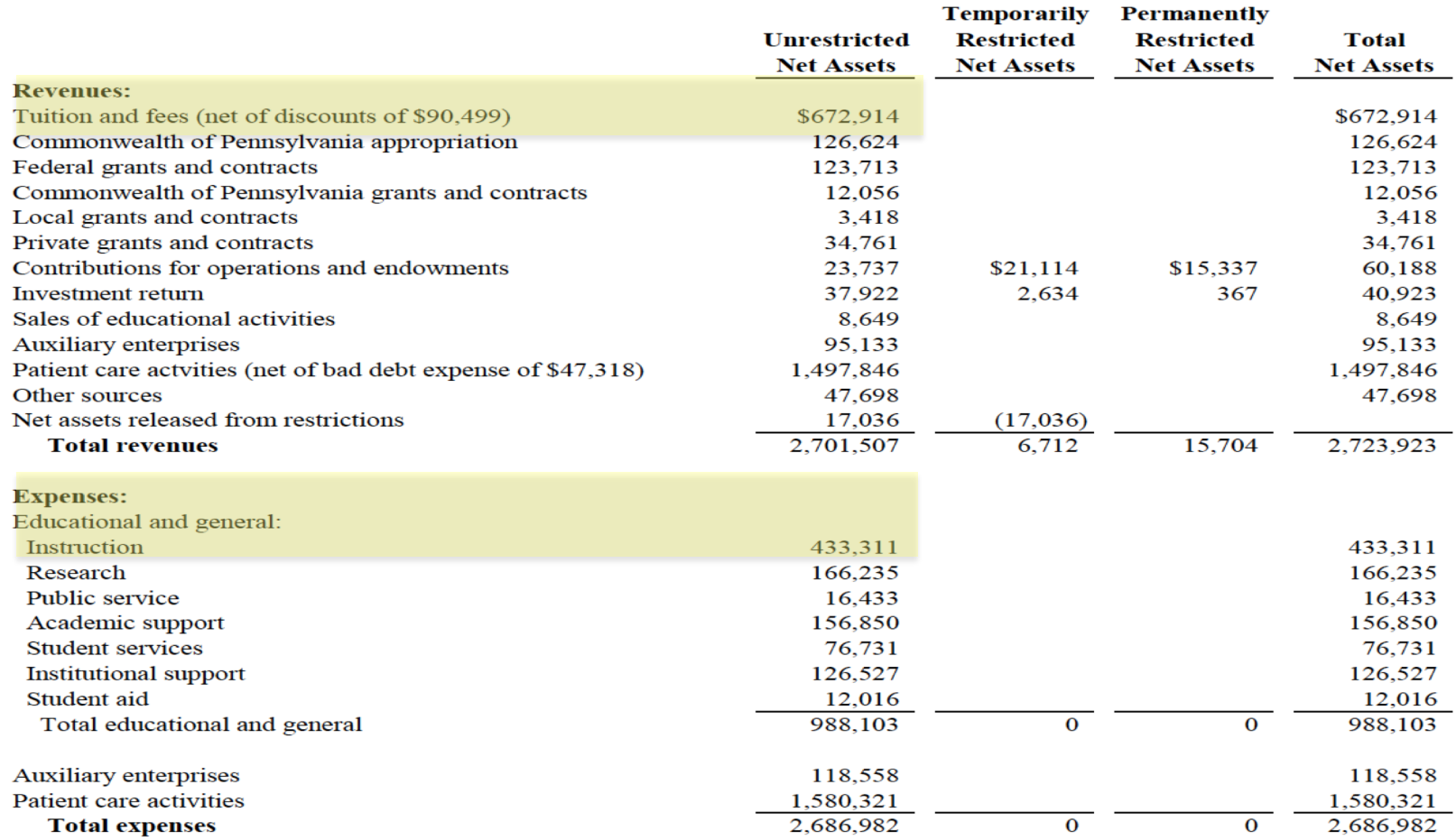

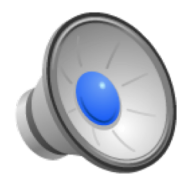

## Financial Statements

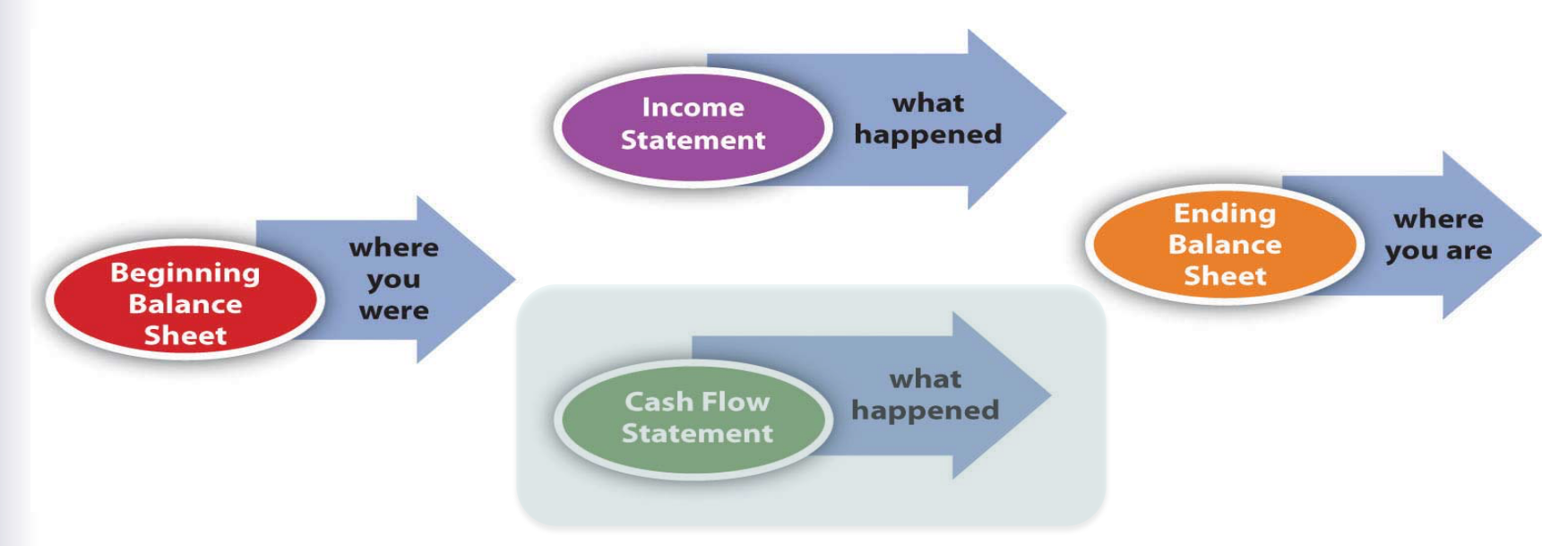

### Example:

http://www.temple.edu/controller/financial\_statements/documents/Fis cal2015ConsolidatedStatementspkg-Final.pdf

## Cash Flow Statement

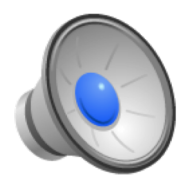

Reports Company's cash inflows and outflows over an accounting period (e.g. year)

- Differences vs. Income Statement
	- Timing
		- Income: Accrual of when revenue / expense delivered (revenue is due or liable for expense)
		- Cash Flow: when cash is actually received or disbursed
	- Cash Flow includes additional types of transactions
		- Investments (e.g. Loans, Capital Expenditures)
		- Dividends

### Cash Flow Statement

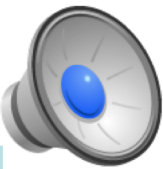

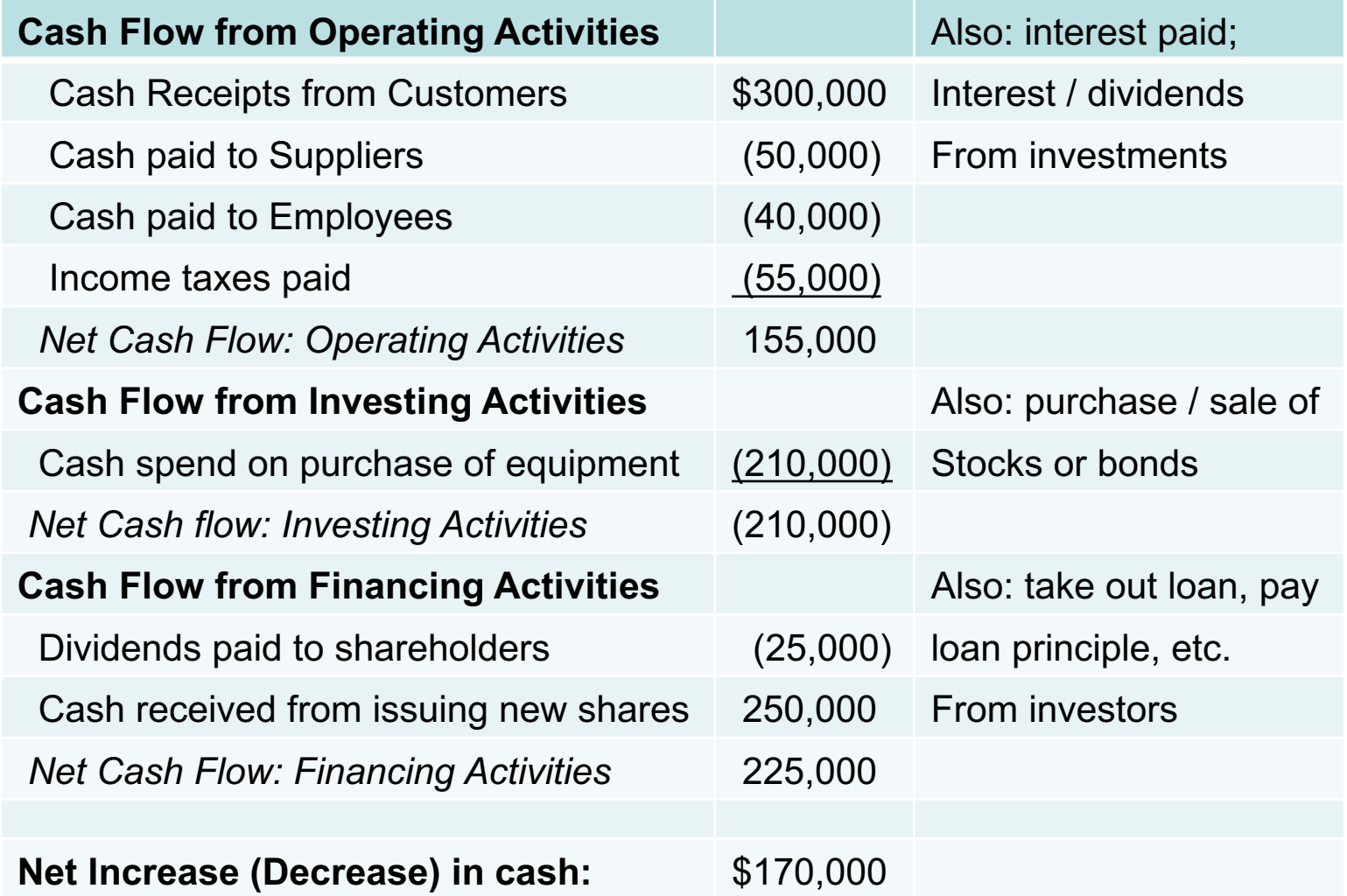

### **Temple University** Of The Commonwealth System of Higher Education **Consolidated Statements of Cash Flows** For the Years Ended June 30 (in thousands)

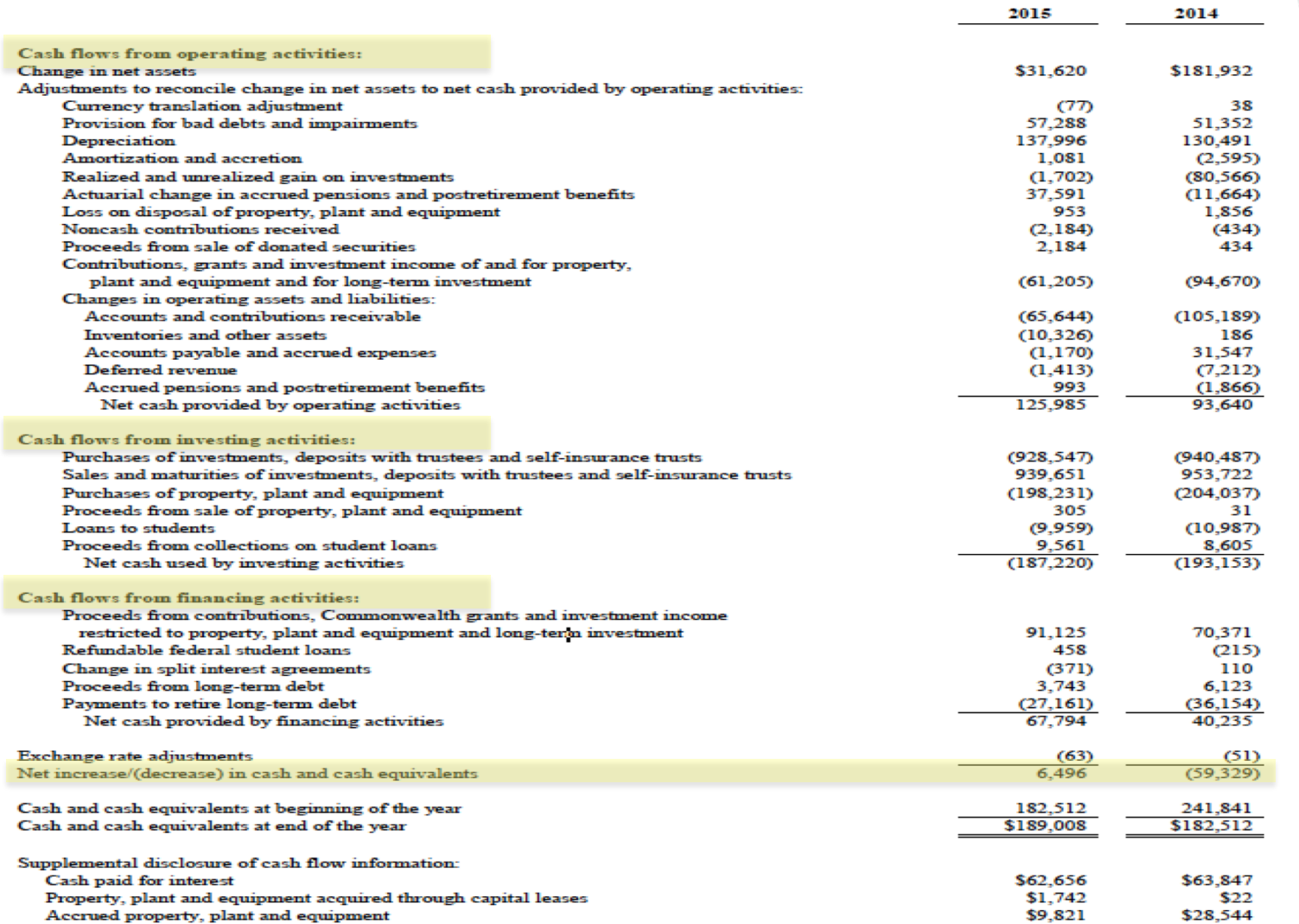

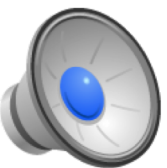

### Debits and Credits

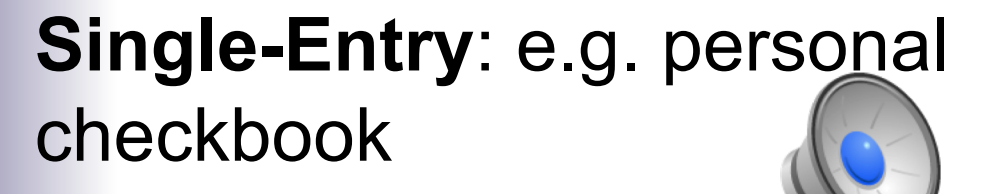

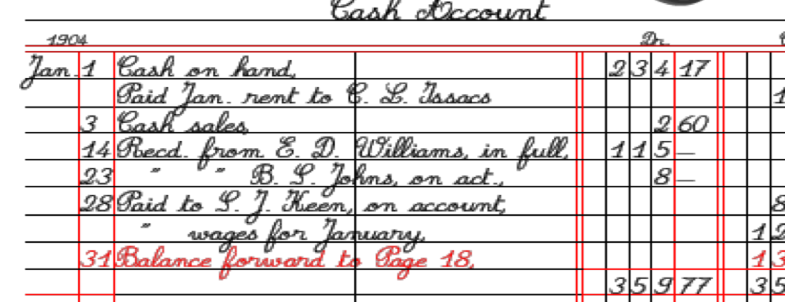

**Double-Entry: Required for** 

- Equal Debits and Credits made in accounts for each transaction
- Enforces Accounting Equation

### **Assets = Liabilities + Owner's Equity Debits = Credits**

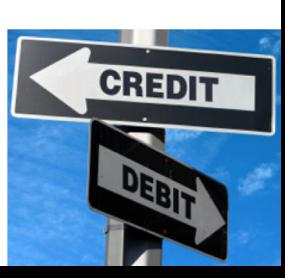

## Debits and Credits

- Example 1: Company uses \$ 40,000 cash to purchase new equipment
	- Assets = Liabilities + Owner's Equity  $Cr -40,000 = -$ Dr +40,000
- Example 2: Company purchased equipment with a loan

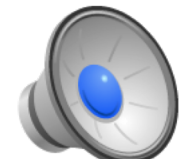

Assets = Liabilities + Owner's Equity

 $Dr +40,000 = Cr +40,000 +$ 

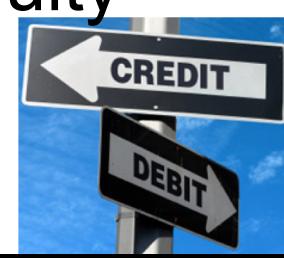

# Debits (Dr) and Credits (Cr)

- Dr and Cr only designate the two halves of each transaction - also known as a 'Journal Entry'
- Impact on balance depends on type of account

**Balance Sheet Accounts** 

**Income Statement Accounts** 

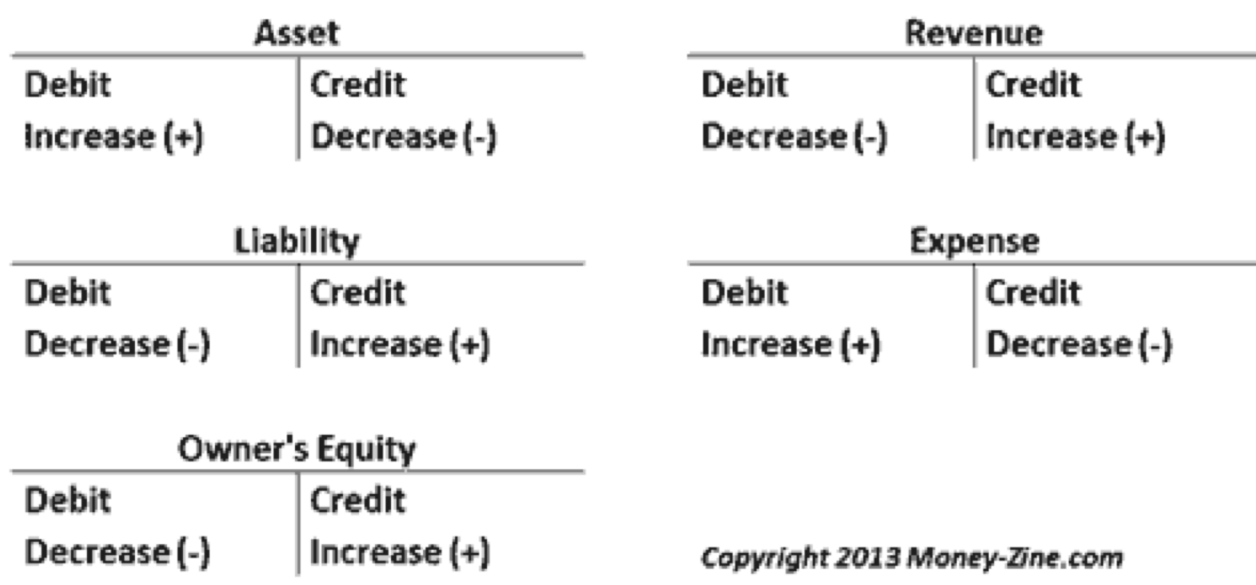

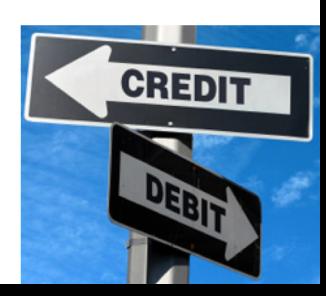

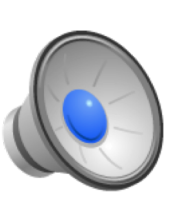

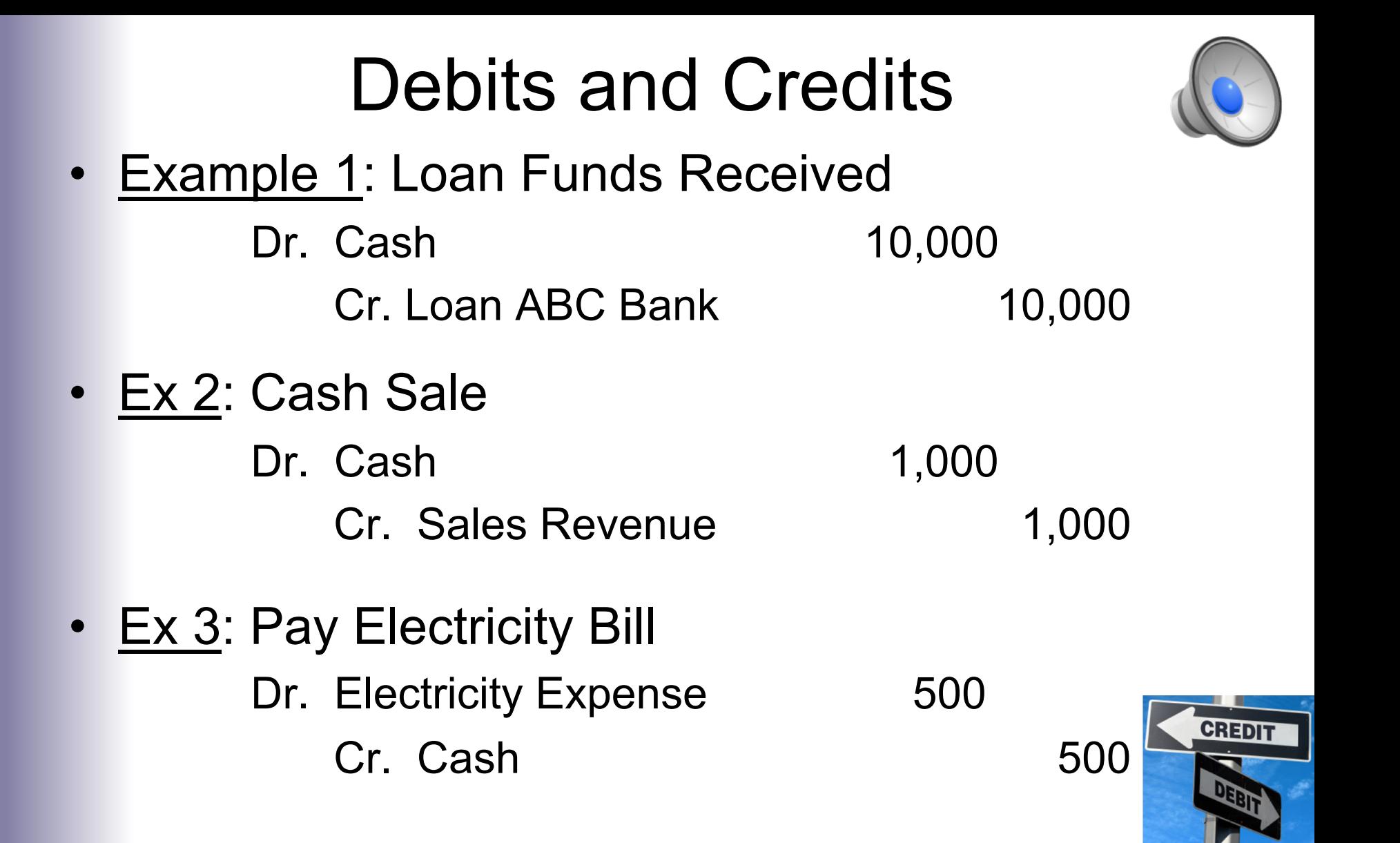

## General Ledger (G/L)

- Place where all company's journal entries get recorded
- Original: paper ledger Today: accounting software
- Key financial document-Source for All financial statements

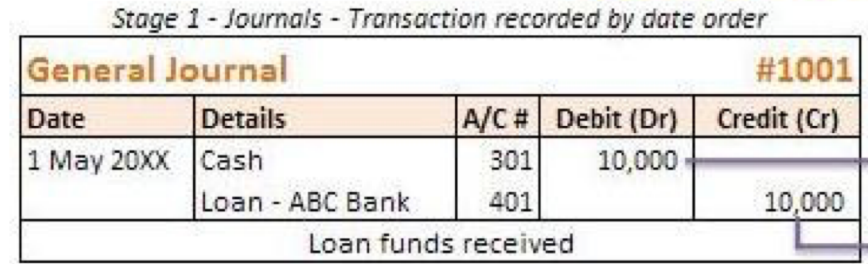

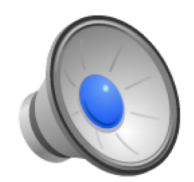

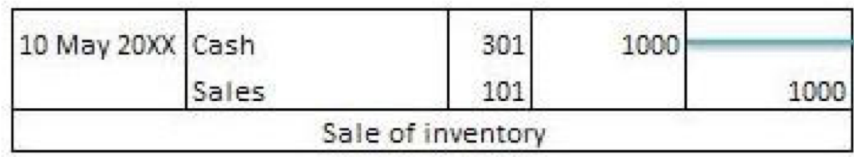

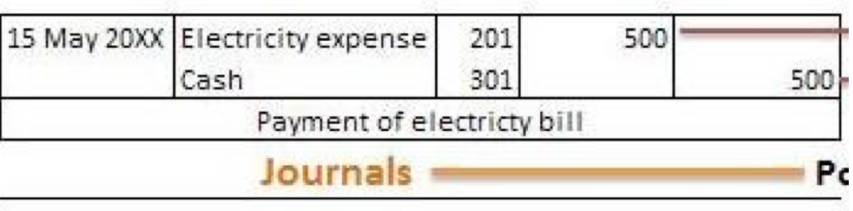

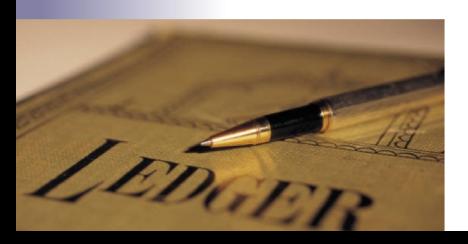

### T-Accounts

- Tool to view activity in an account over period of time
- Useful tool to visualize impact of transaction series
- Beginning and ending balances sometimes included

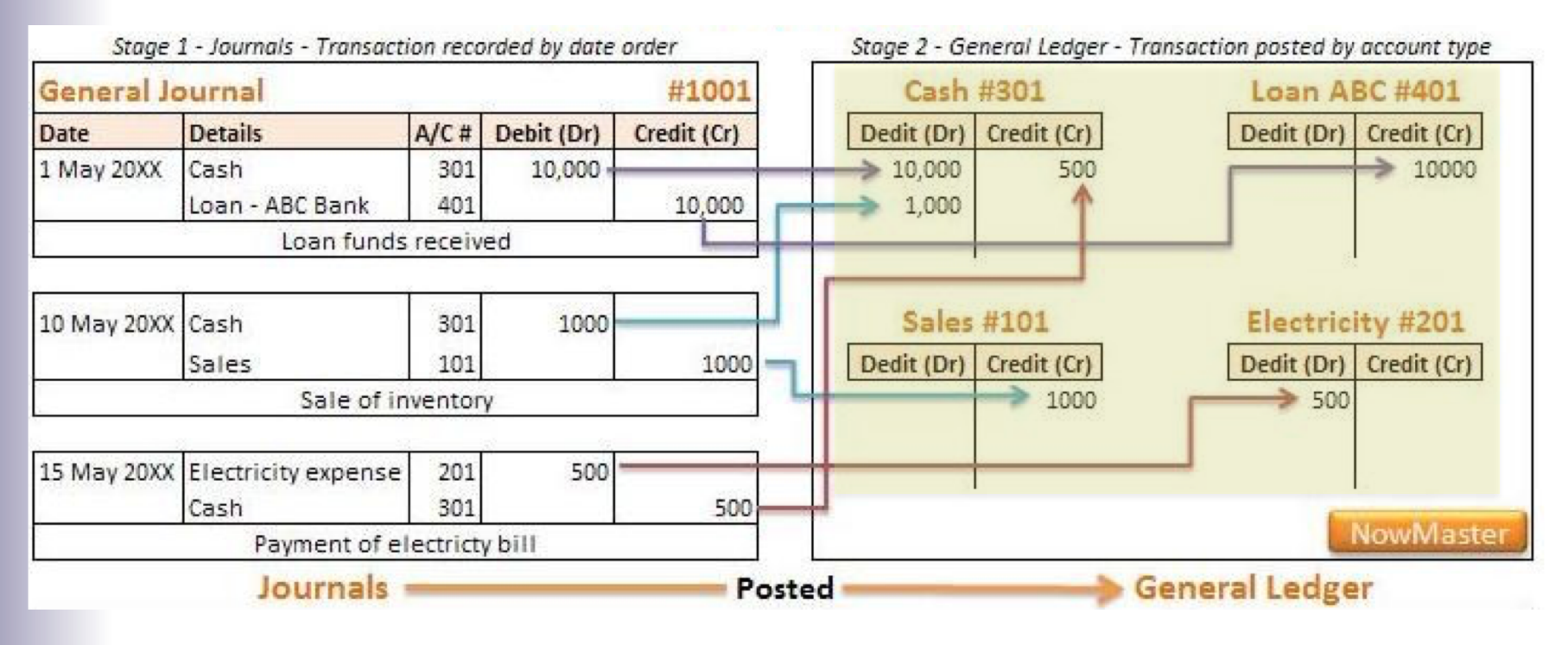

### Summary

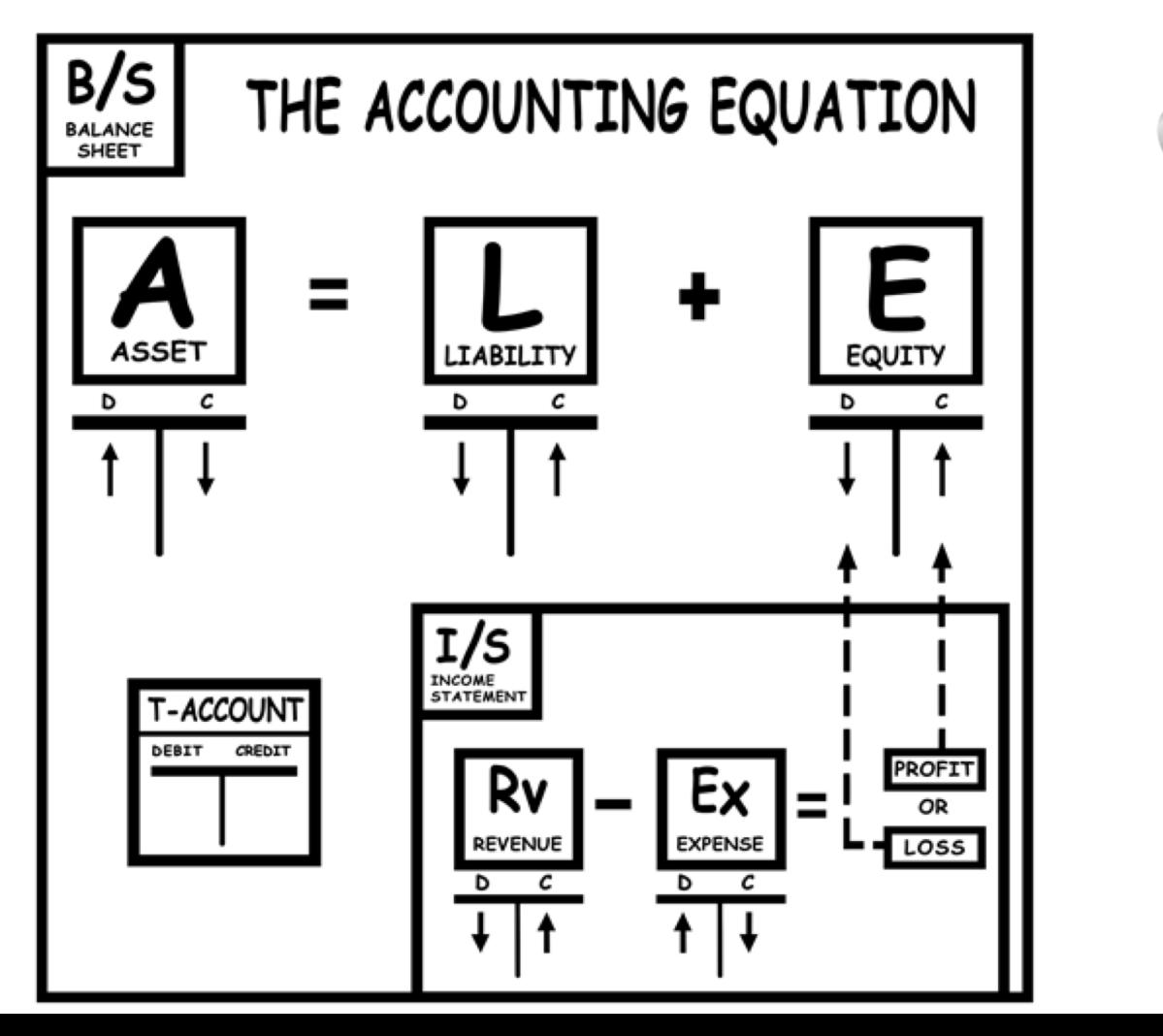

## General Ledger (G/L) in SAP

• Global Bike Inc. company G/L accounts are in three groups

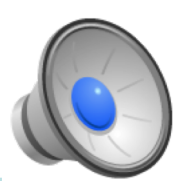

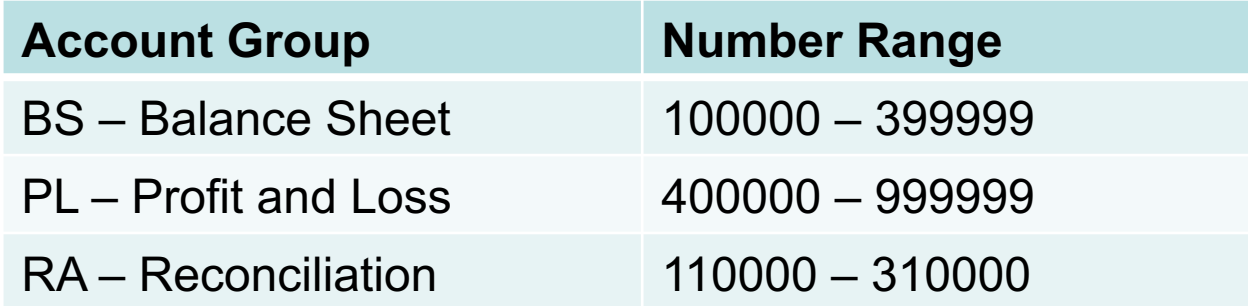

**Profit and Loss (P&L)** accounts track the income and expenses (aka Income Statement Accounts). At end of fiscal year, "closed" to **Retained Earnings** balance sheet account.

**Reconciliation Accounts** track changes to sub-ledger accounts (e.g. for each vendor, customer). When sub-ledger account posted, automatic posting made to **Reconciliation** G/L account to keep the G/L balanced.

### General Ledger (G/L) in SAP

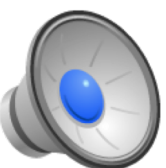

**Accounting**  $\triangleright$  **Financial Accounting**  $\triangleright$  **General Ledger**  $\triangleright$  **Information System**  $\triangleright$  **General Ledger Reports**  $\triangleright$  **Master Data**  $\triangleright$  **G/L Account List SAP minimal variant** Transaction: **S\_ALR\_87012327** 

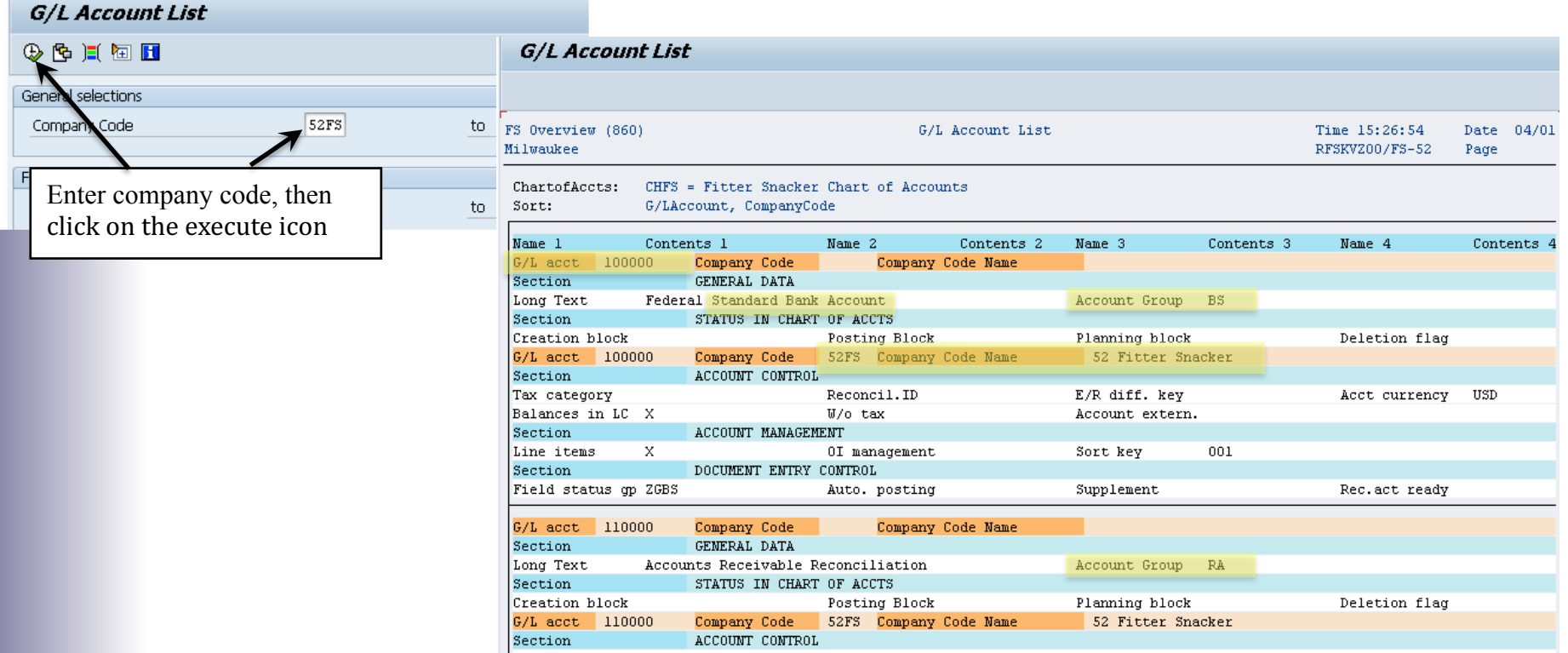

# Cost Controlling (CO) in SAP

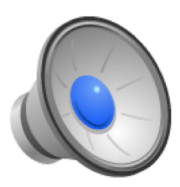

- General Ledger (G/L) used by external users (via statements)
- Internal users use G/L data but also need more cost details -> CO
- Different requirements for internal & external accounting data users although the underlying data usually the same for both
- Data can be "captured" when recording business transactions and then presented in different ways for different users
- Expenses relevant to cost accounting are recorded in CO with:
	- § Primary Cost Element 1 to 1 relationship with G/L account
	- § Secondary Cost Element logical groupings of costs
	- Cost Center
		- Where costs occur in organization
		- Required for CO relevant postings
		- § Organized in Standard Hierarchy

### Cost Controlling (CO) in SAP

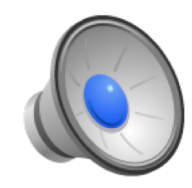

### **Accounting**  $\triangleright$  **Controlling**  $\triangleright$  **Cost Center Accounting**  $\triangleright$  **Master data**  $\triangleright$ **Standard Hierarchy**  $\triangleright$ **Display** Transaction: **OKENN**

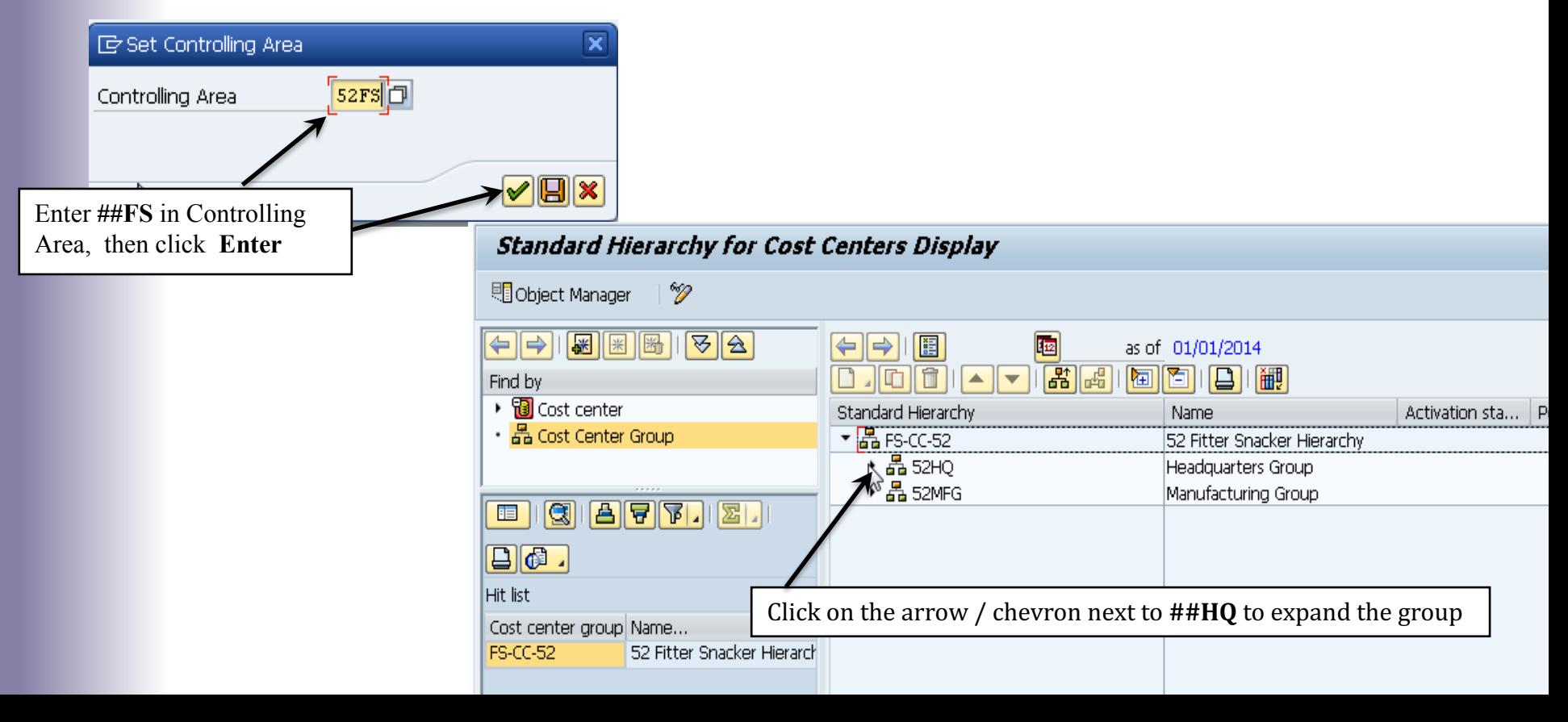

### References

• Piper, David CPA **'Accounting Made Simple**', Simple Subjects LLC. ISBN 978-0-981452-2-1

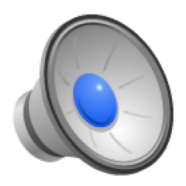

### Extra Slides

### Sales Process – Where are the Accounting Entries?

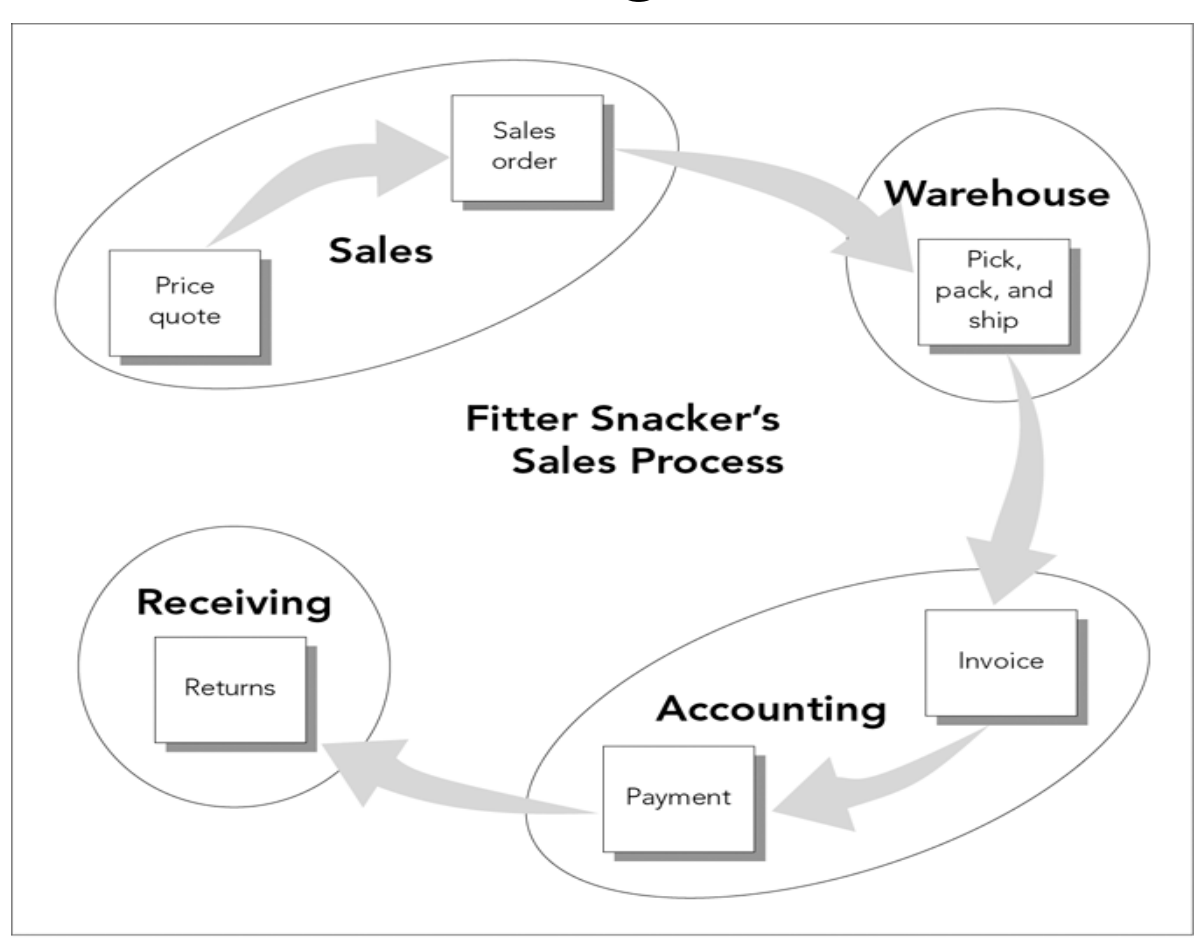

### Sales Process: Accounting Entries<sup>23</sup>

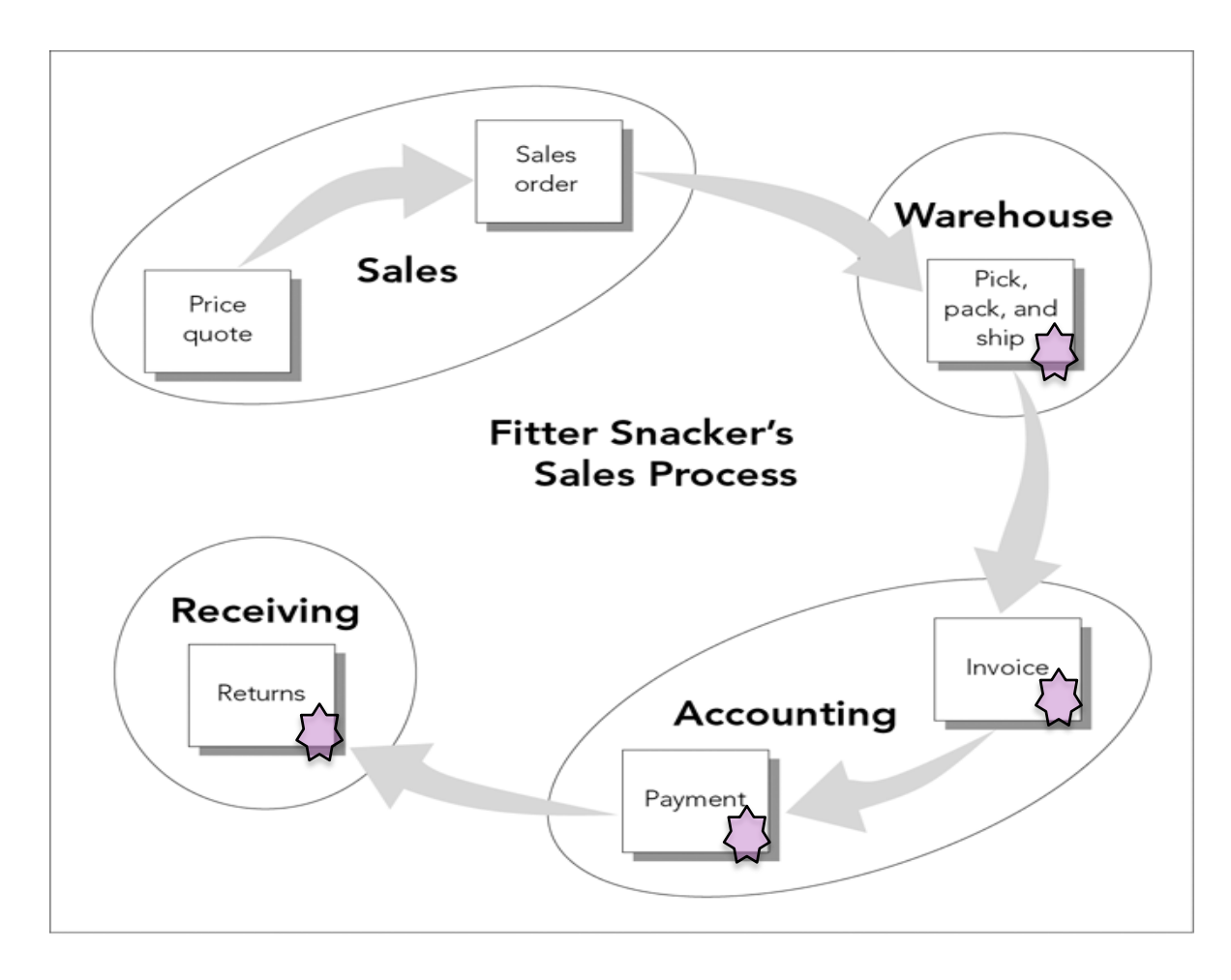

### Activity to Date in SAP

**Information System**  $\triangleright$ **General Report Selection**  $\triangleright$ **Financial Accounting ▷General Ledger Reports ▷Document ▷General ▷Line Item Journal** w**Line Item Journal** Transaction: **S\_ALR\_87012291**

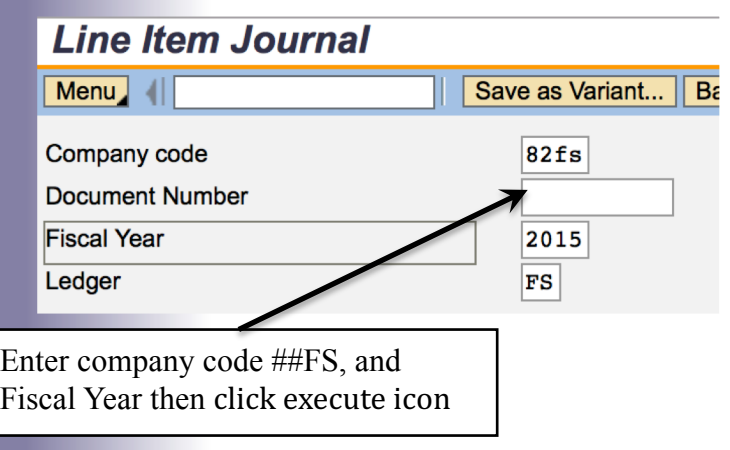

### Activity to Date in SAP

**Information System**  $\triangleright$ **General Report Selection**  $\triangleright$ **Financial Accounting ▷General Ledger Reports ▷Document ▷General ▷Line Item Journal** w**Line Item Journal** Transaction: **S\_ALR\_87012291**

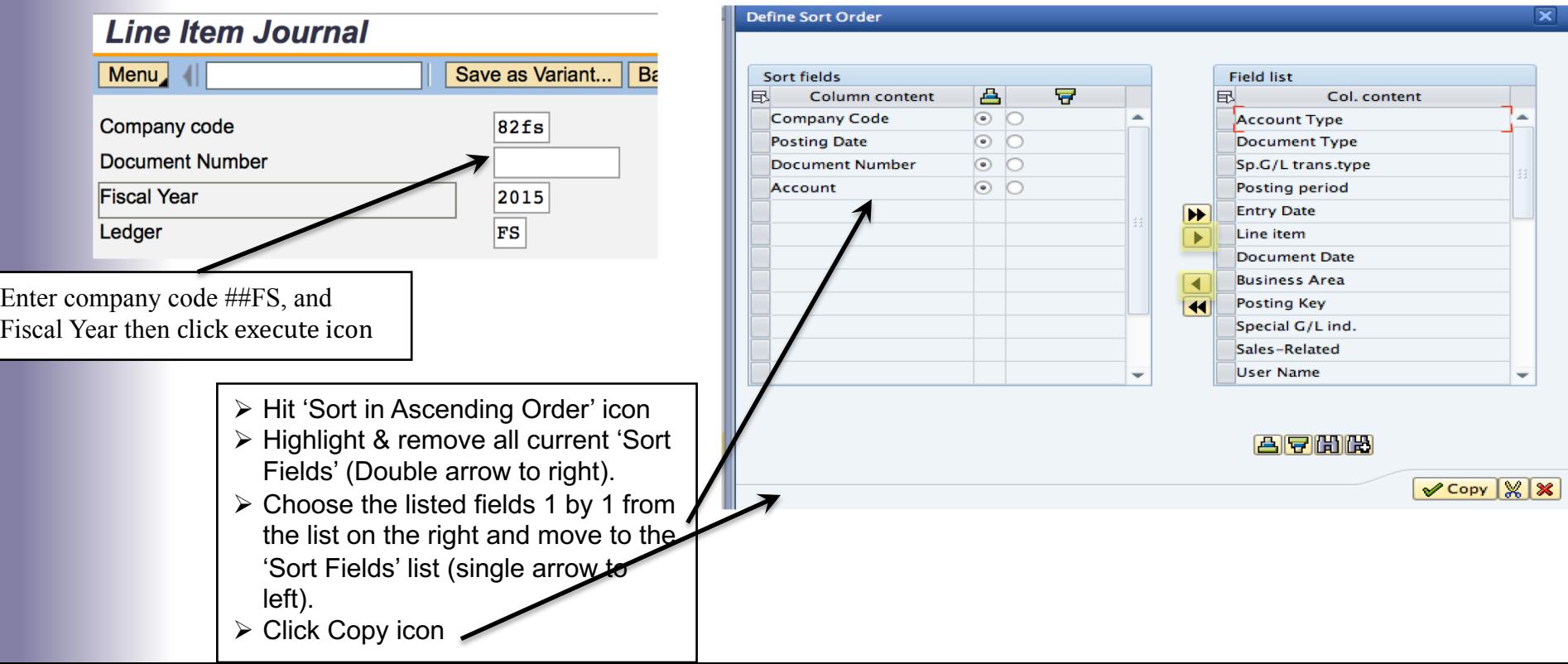

### Activity to Date in SAP

Activity from previously executed process steps (e.g. Sales Process, etc.) are listed. **Note:** Offsetting Debits and Credits for each document

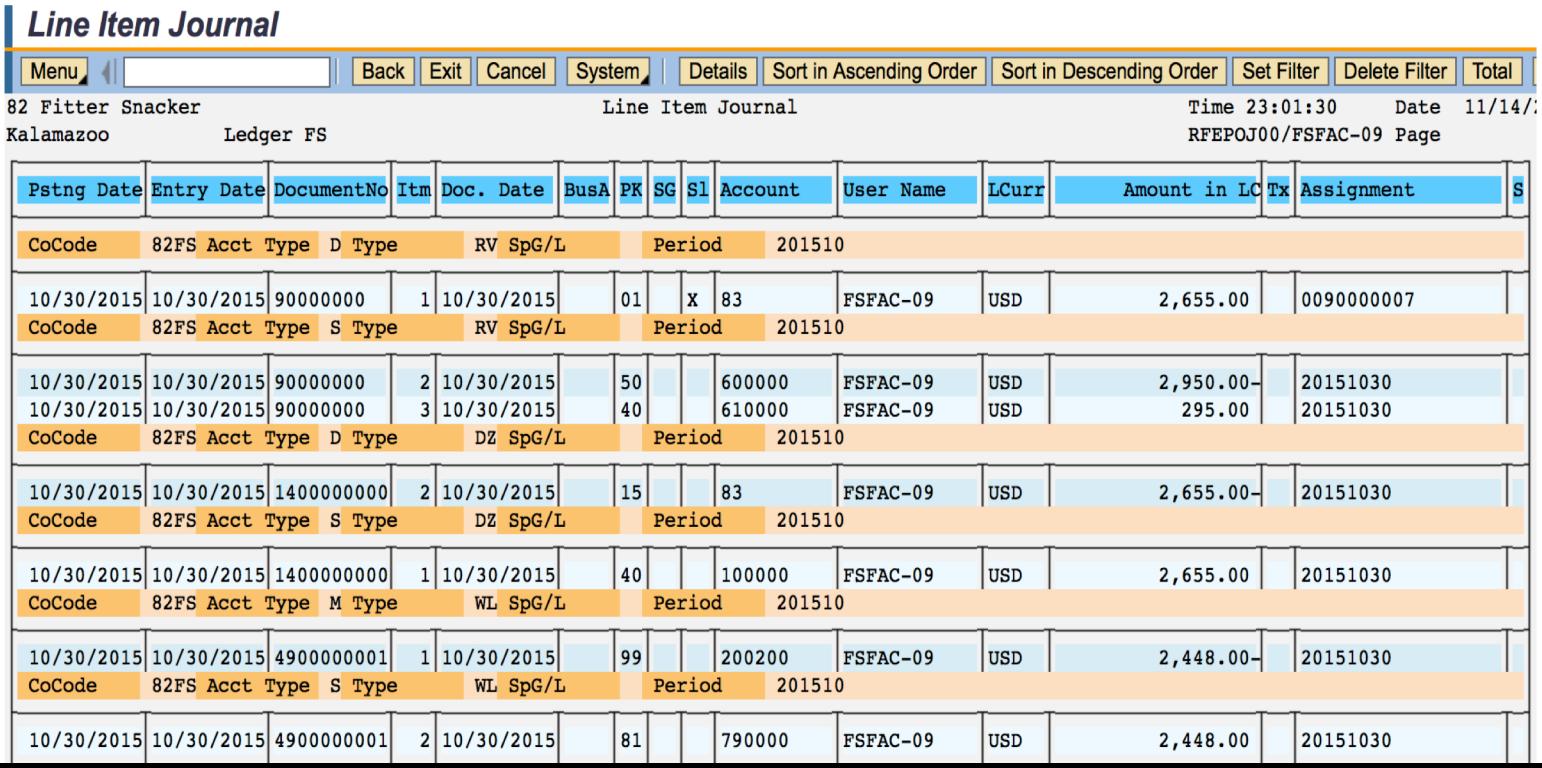

### Statement of Retained Earnings

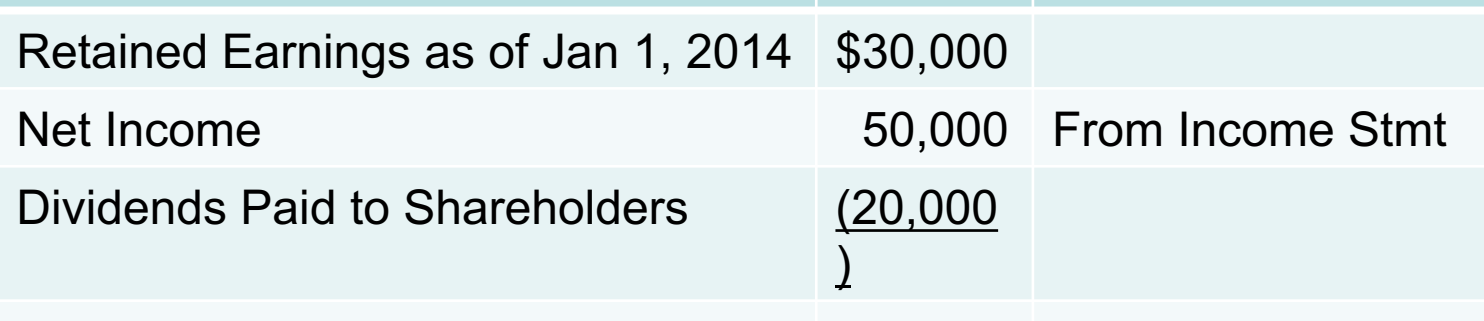

Retained Earnings - Dec 31, 2014 40,000

- Retained Earnings: not the same as Cash
	- Retained Earnings: undistributed profits over company's existence
	- Is a *distribution* of profits (expenses reduce profit)
	- Usually are invested to grow business (buy inventory, purchase property and equipment, etc.)

### **Accounting**  $\triangleright$  **Financial Accounting**  $\triangleright$  **General Ledger**  $\triangleright$  **Posting** w**Enter G/L Account Document** Transaction: **FB50**

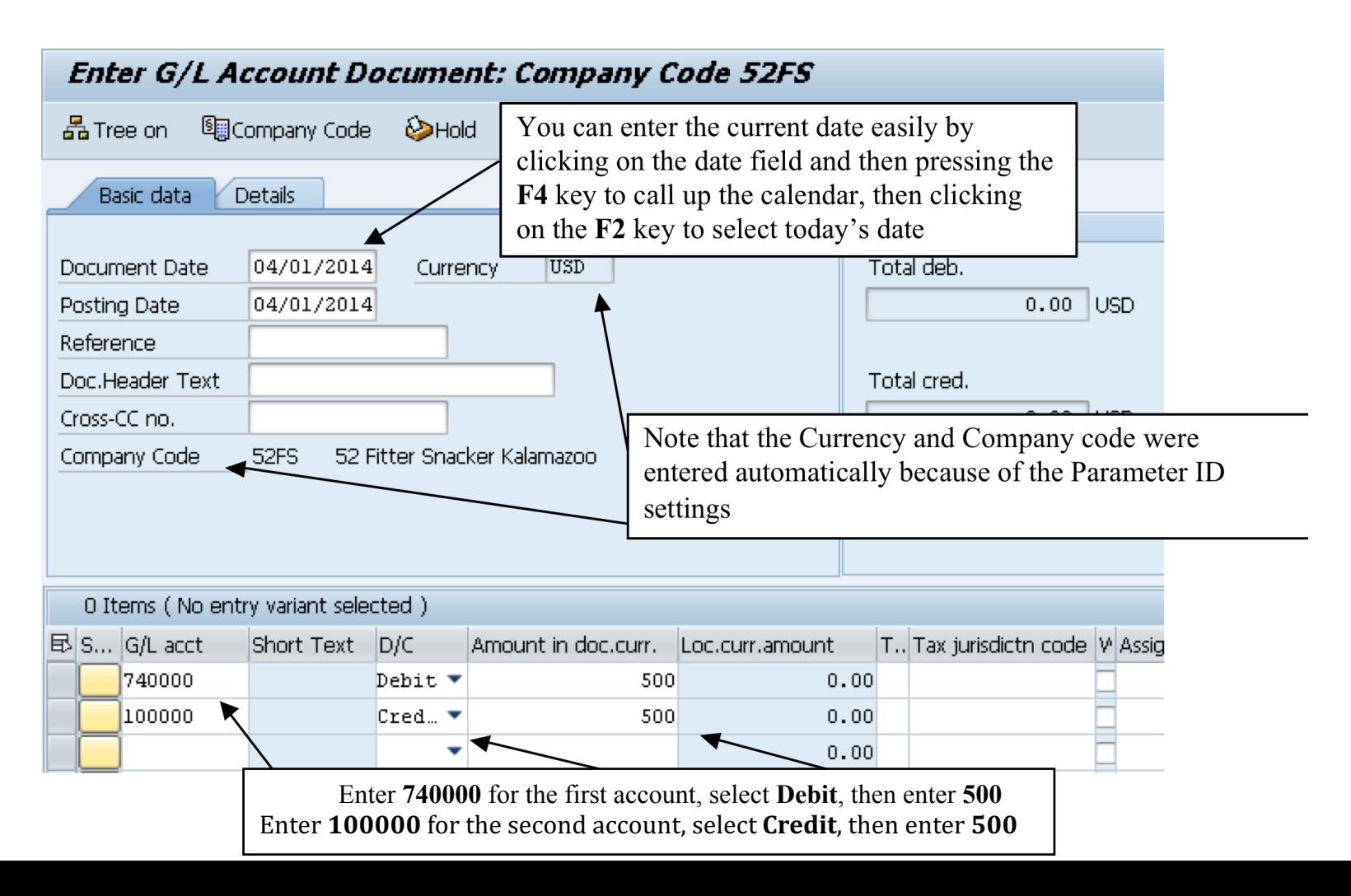

### **Accounting**  $\triangleright$  **Financial Accounting**  $\triangleright$  **Accounts Payable**  $\triangleright$ **Document Entry**  $\triangleright$ **Invoice** Transaction: **FB60**

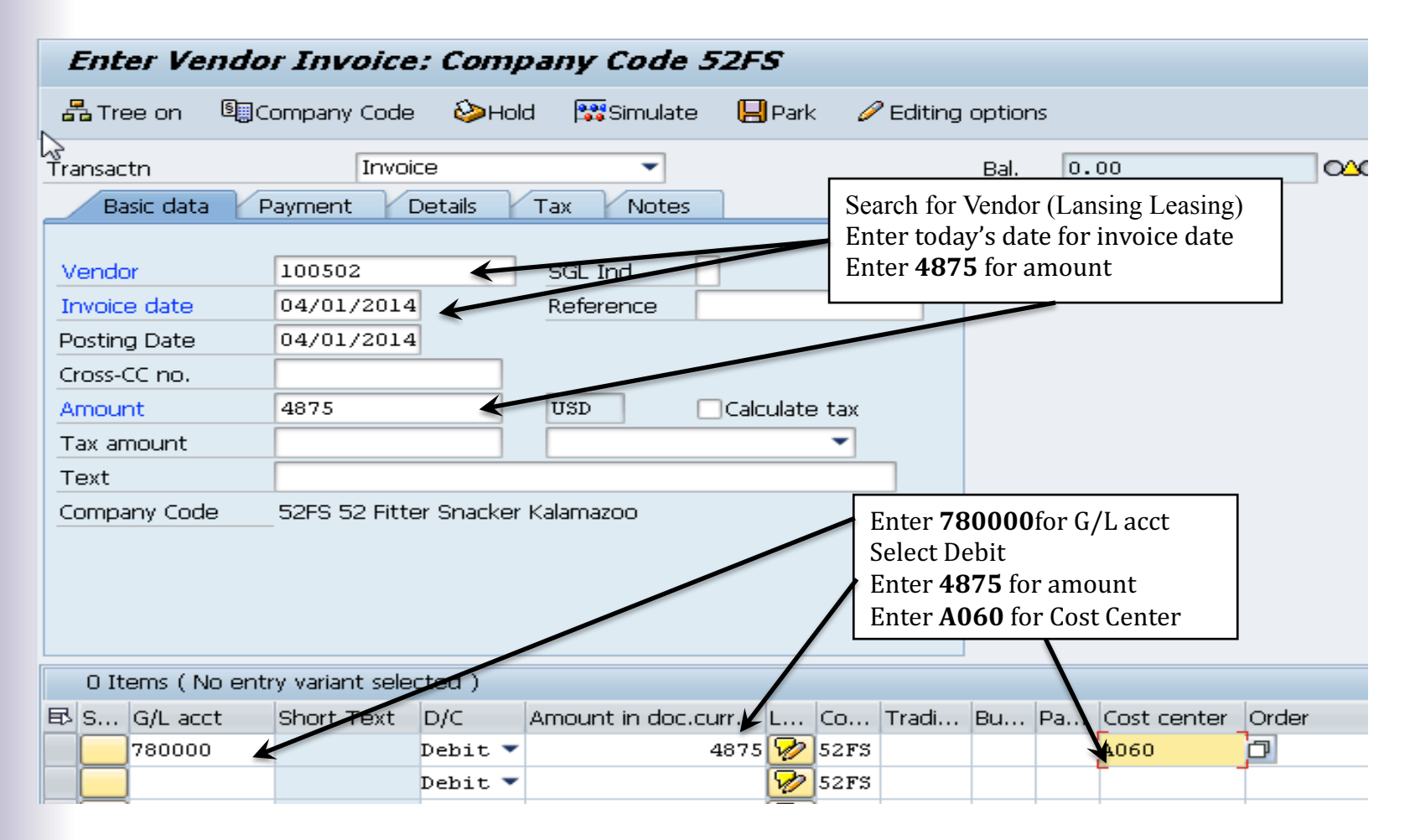

### **Accounting**  $\triangleright$  **Financial Accounting**  $\triangleright$  **Accounts Payable POutgoing Payment PPost Transaction: F-53**

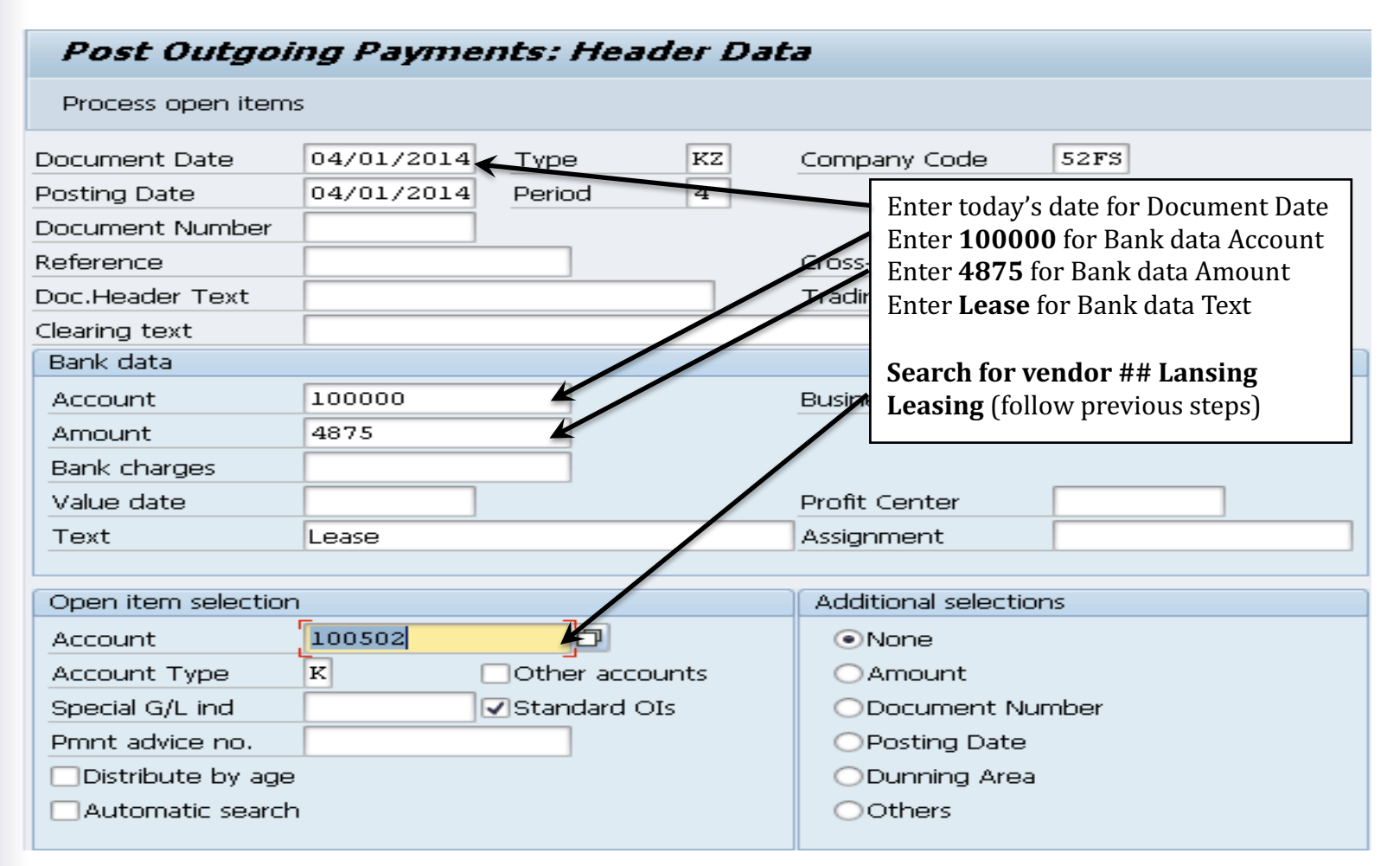

# Accounting Detail

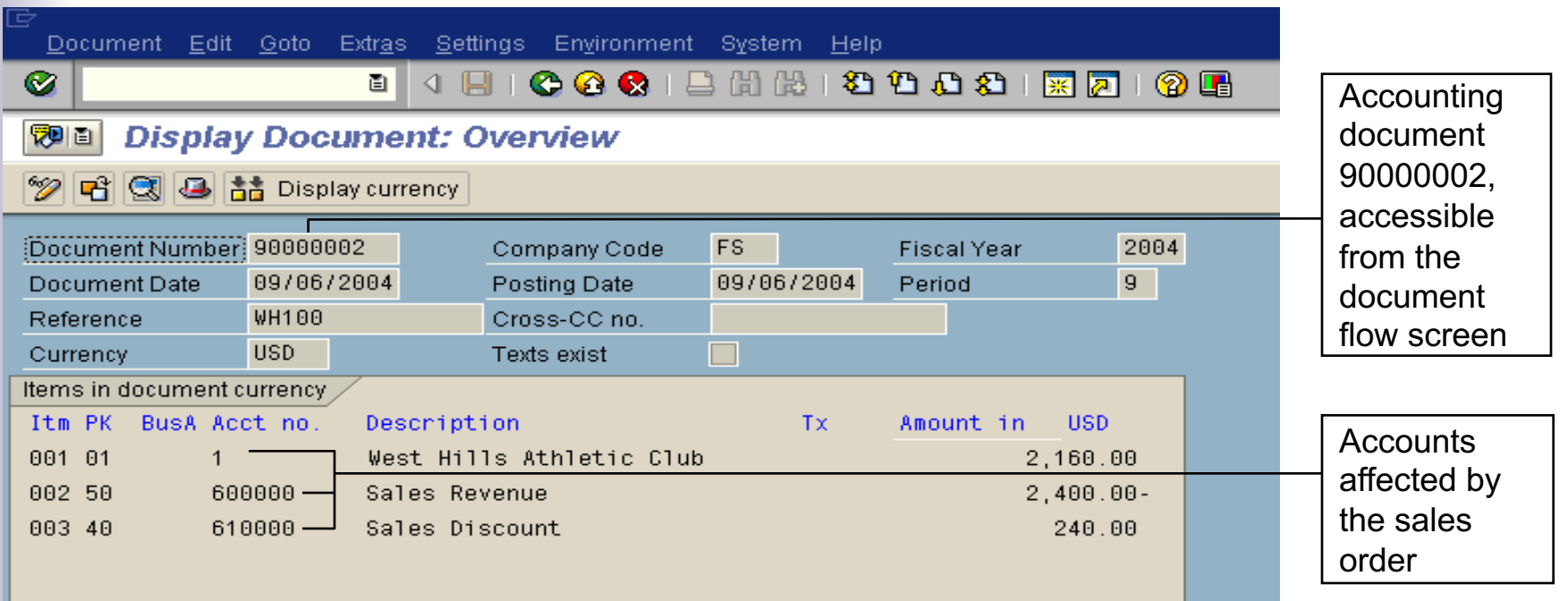

**Figure 3-12** Accounting detail for the West Hills sales order

### Workshop Parameters

• FOP X Financial Accounting Options • BUK ##FS Company Code • EKO ##PS Purchasing Organization • FWS USD Currency • GJR 20 Fiscal Year • KPL CHFS Chart of Accounts • SPR ENGLISH Language • WRK ##PT Plant

## Your Assigned number based on User ID